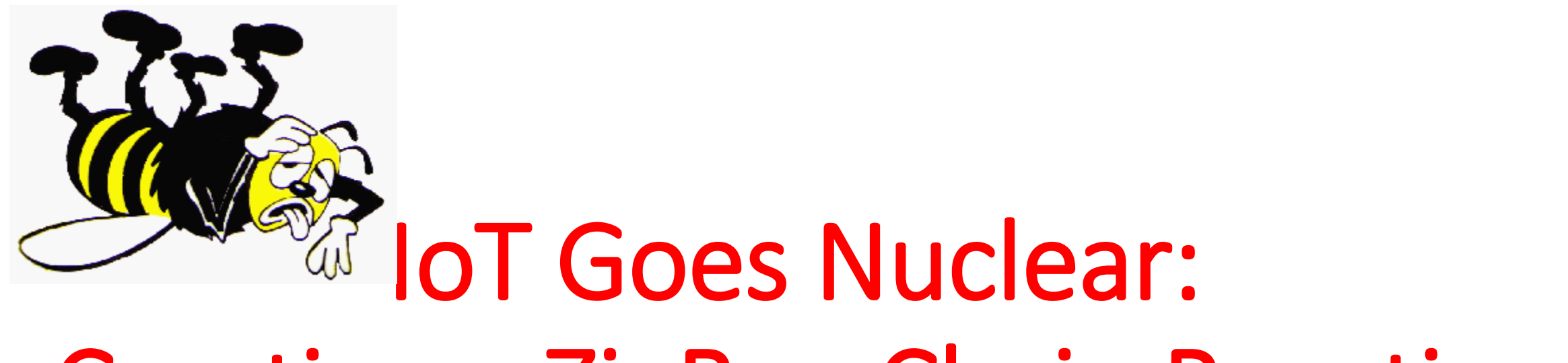

# Creating a ZigBee Chain Reaction

#### **Eyal Ronen**, Colin O'Flynn, Adi Shamir, Achi-Or Weingarten

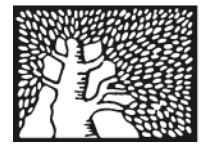

מכון ויצמן למדע **NN INSTITUTE OF SCIENCE** 

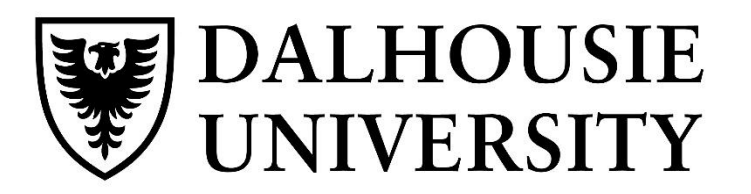

The **Joy of Tech**  $\sim$  by Nitrozac & Snaggy

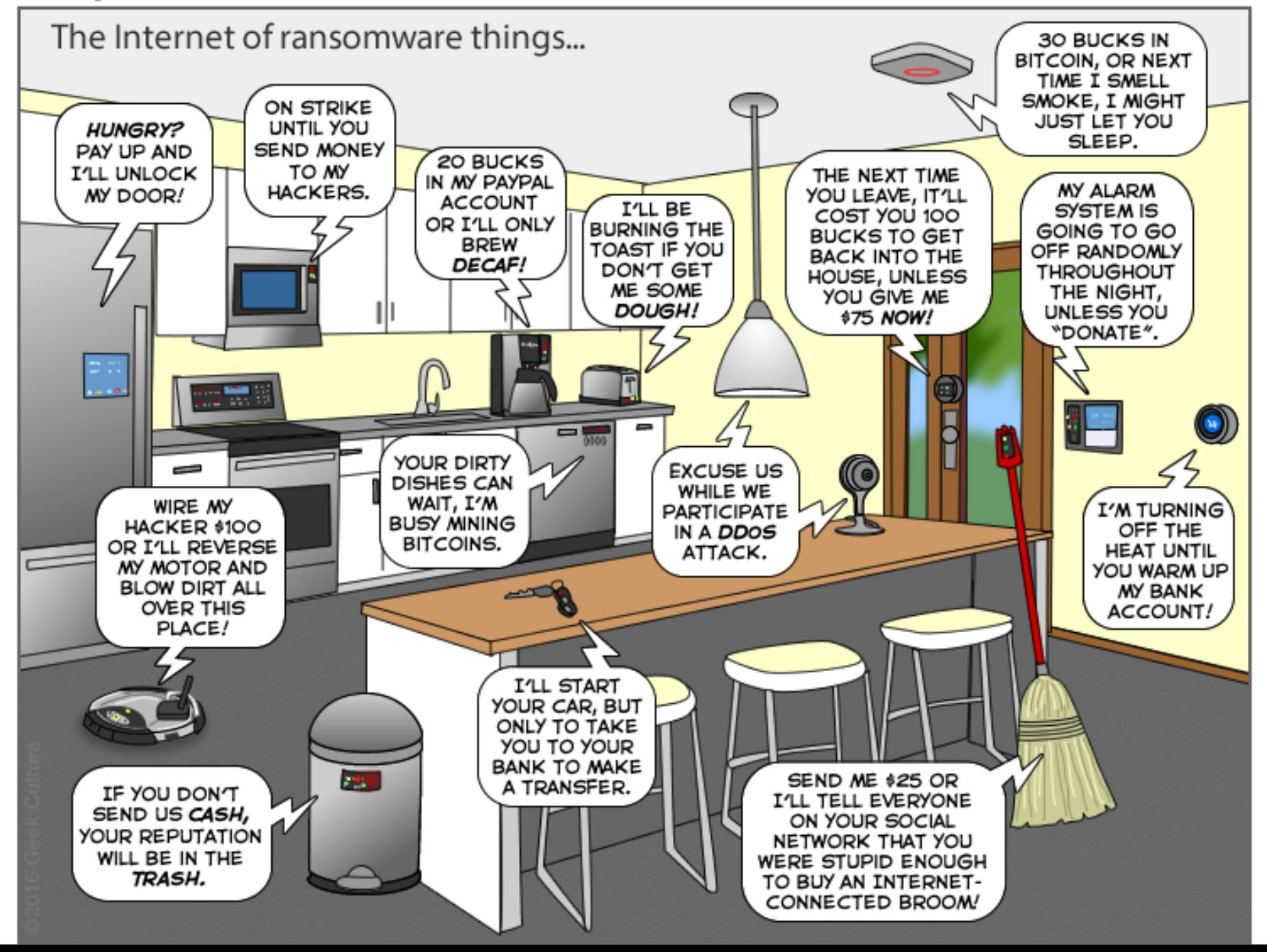

#### Typical IoT devices: Philips Hue Smart Lights

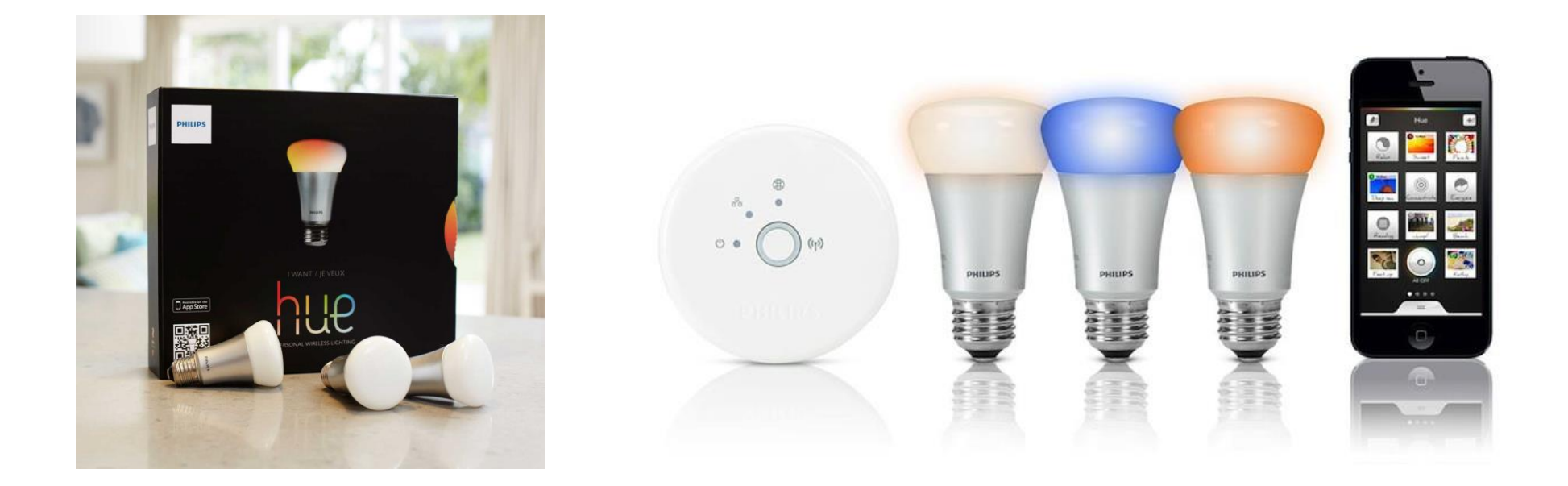

#### Typical IoT devices: Philips Hue Smart Lights

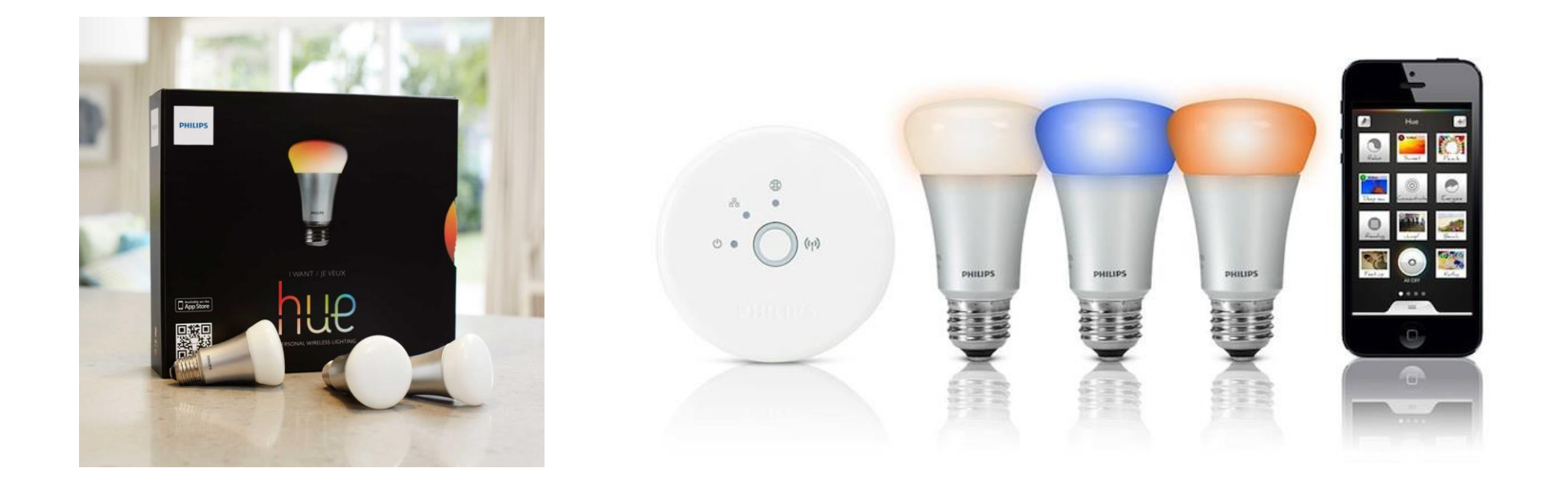

• Mature technology and standards, a relatively simple system

#### Typical IoT devices: Philips Hue Smart Lights

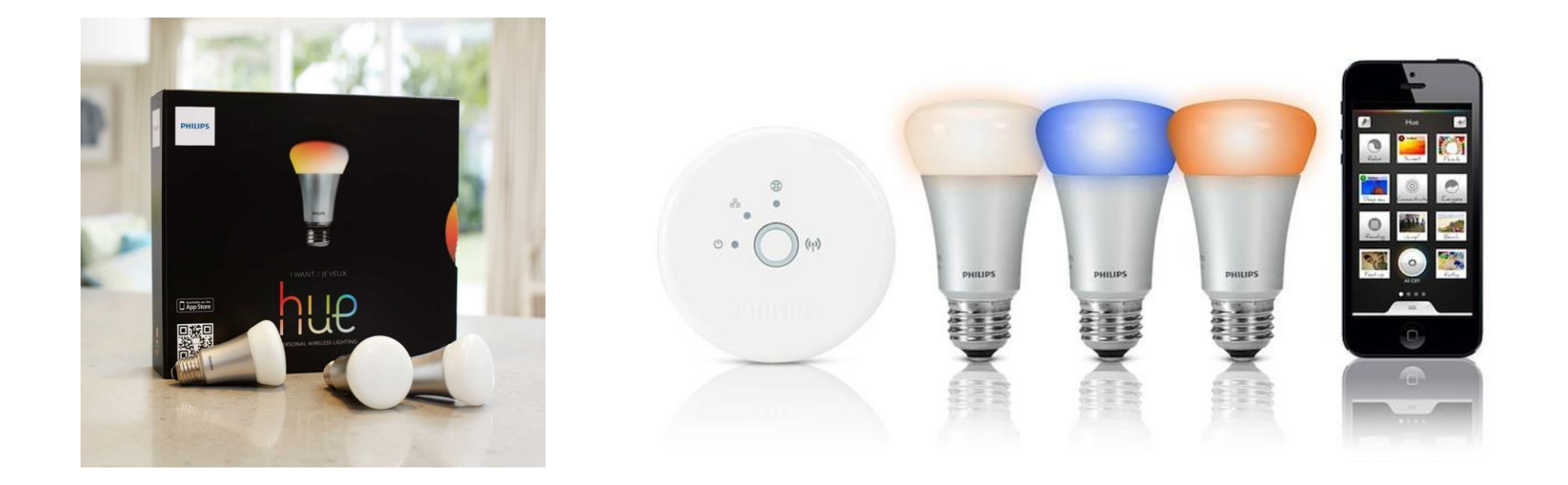

- Mature technology and standards, a relatively simple system
- A high end product with high end security, but…

## Creating a lightbulb worm

• We have proven the possibility of creating a worm which spreads using only the standard ZigBee wireless interface

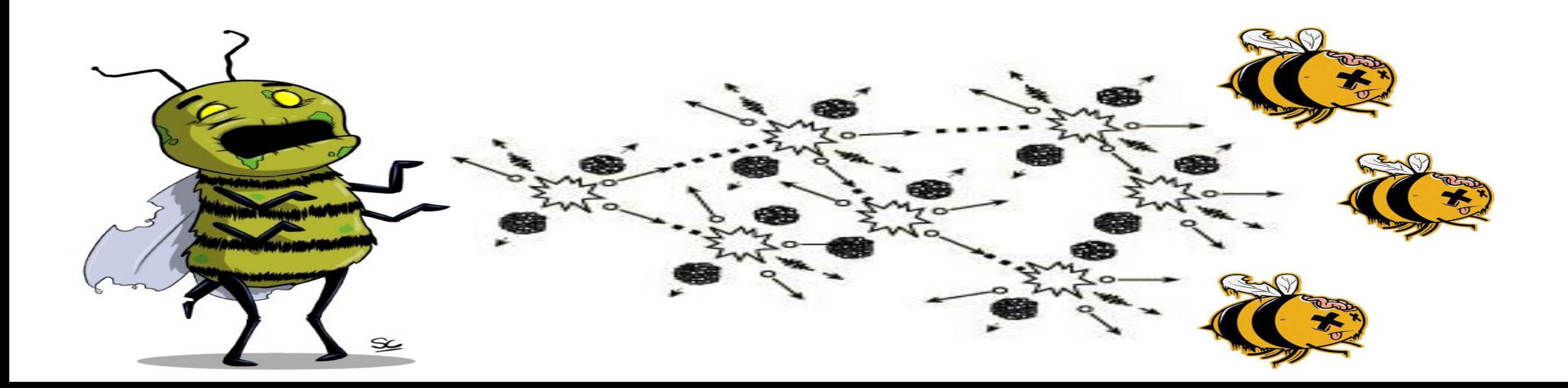

## Creating a lightbulb worm

- We have proven the possibility of creating a worm which spreads using only the standard ZigBee wireless interface
	- Taking over a preinstalled smart light

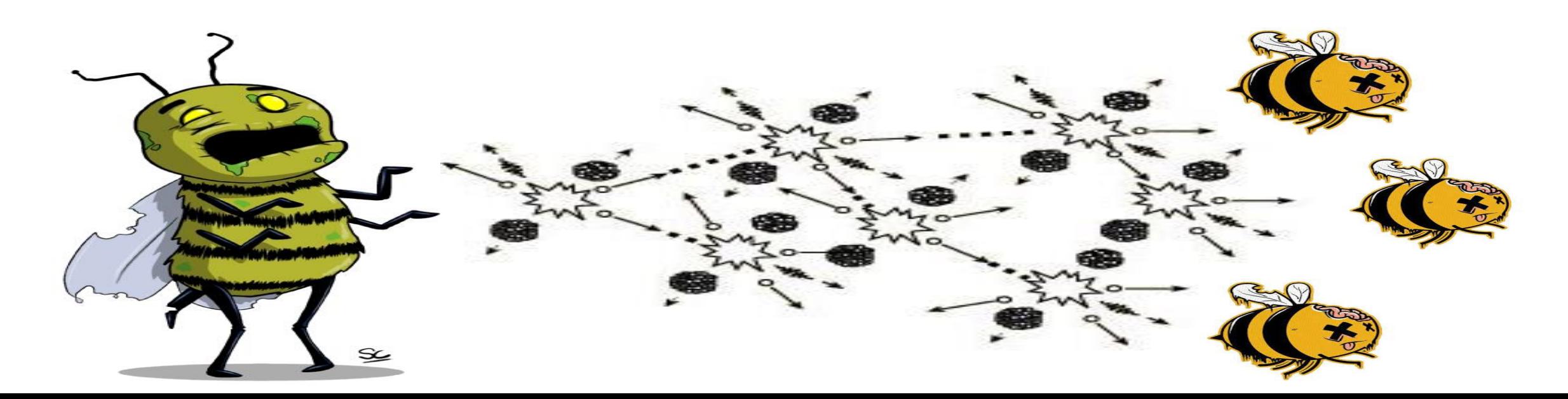

# Creating a lightbulb worm

- We have proven the possibility of creating a worm which spreads using only the standard ZigBee wireless interface
	- Taking over a preinstalled smart light
	- Spreading everywhere

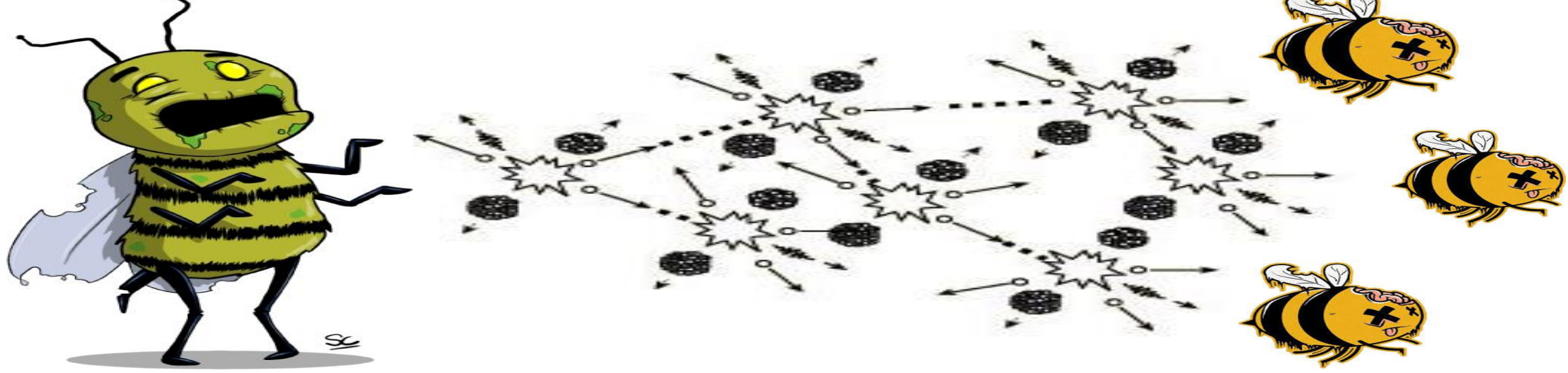

# The underlying ZLL protocol

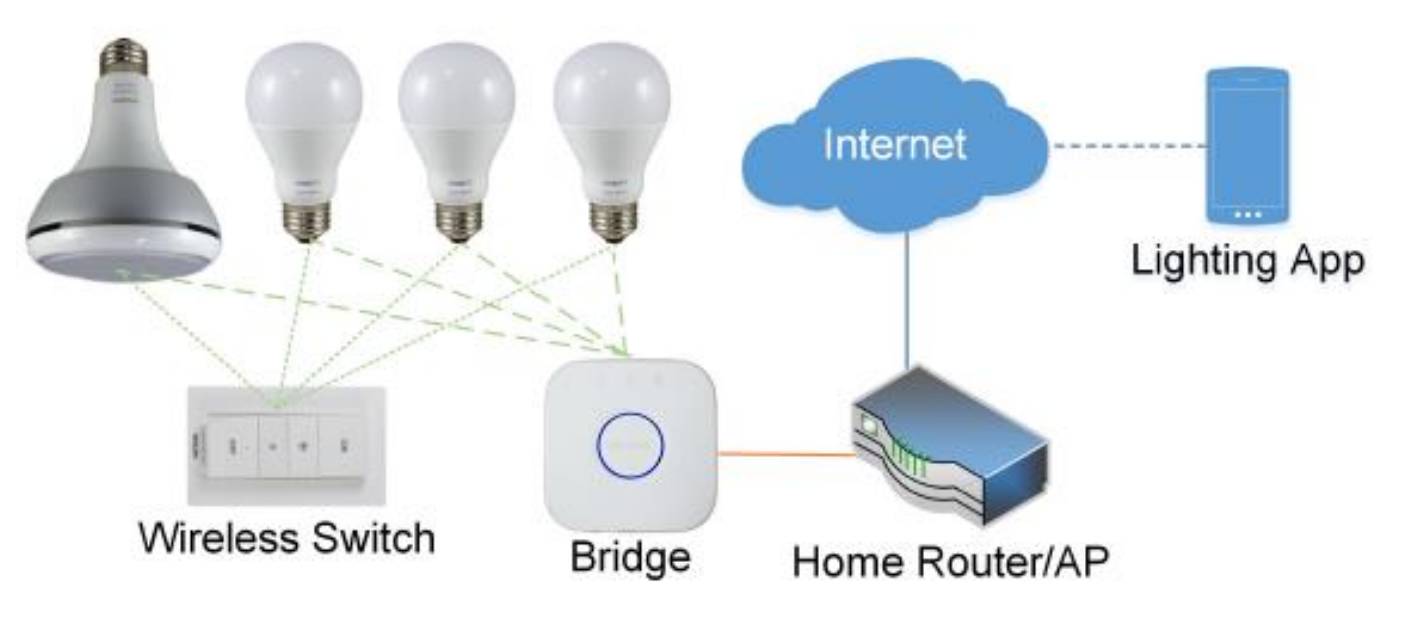

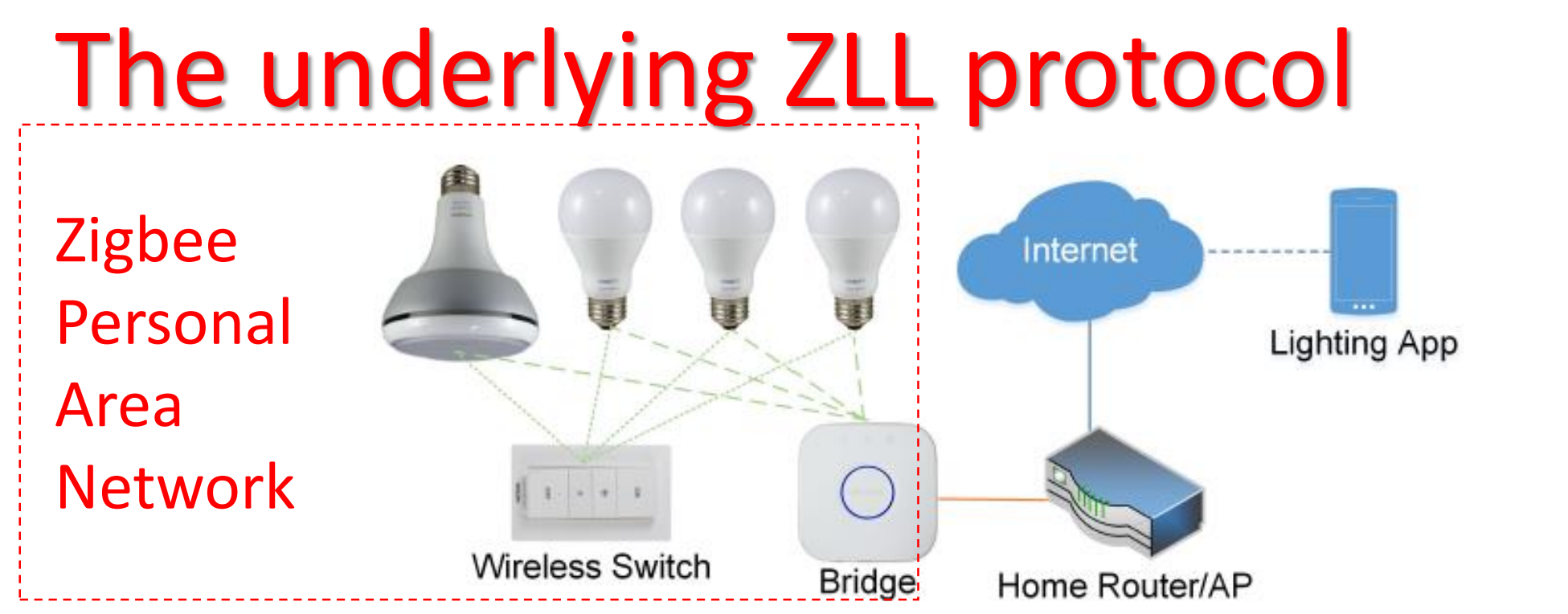

• Each installed light is connected to a central controller using the ZigBee Light Link (ZLL) wireless protocol in a Personal Area Network (PAN)

# The underlying ZLL protocol

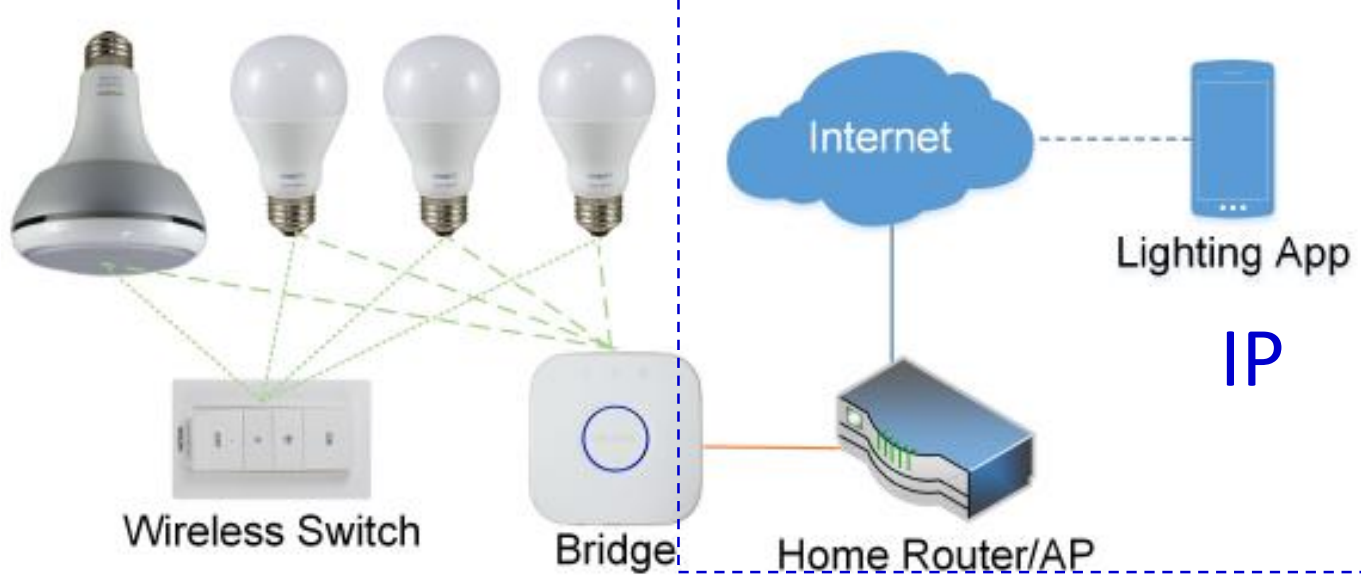

- Each installed light is connected to a central controller using the ZigBee Light Link (ZLL) wireless protocol in a Personal Area Network (PAN)
- The bridge is connected to a secure home/ office network, and is controlled by a smartphone app via IP

## The underlying ZLL protocol

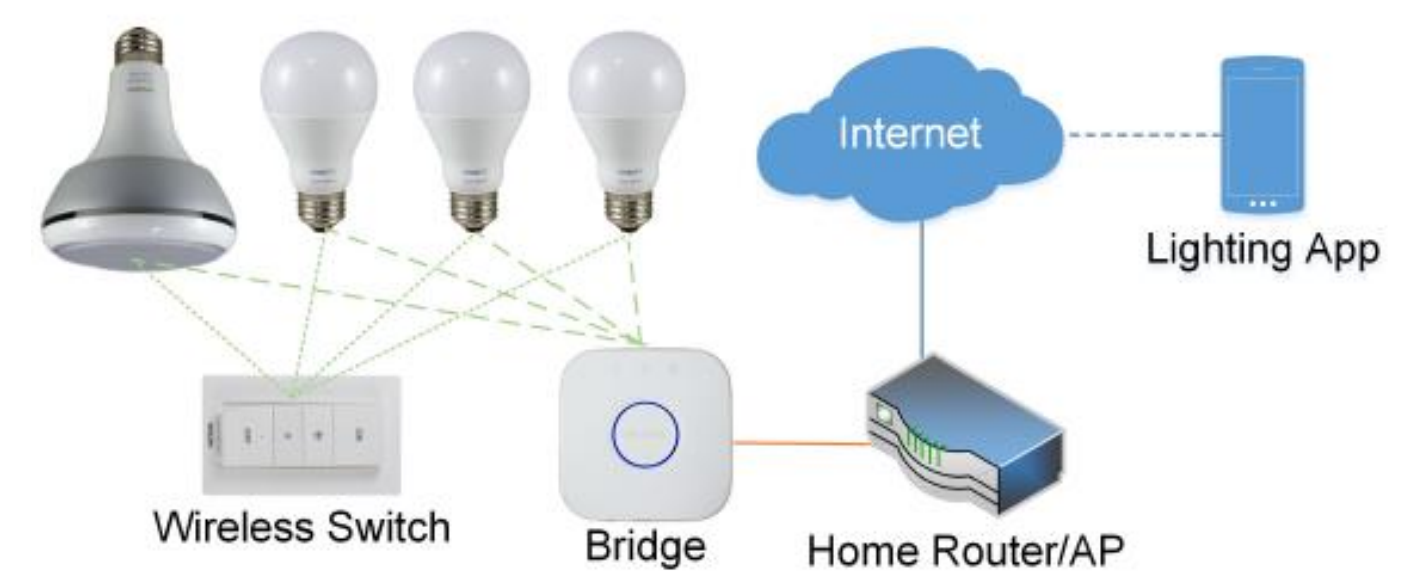

- Each installed light is connected to a central controller using the ZigBee Light Link (ZLL) wireless protocol in a Personal Area Network (PAN)
- The bridge is connected to a secure home/ office network, and is controlled by a smartphone app via IP
- It enables each authorized user to turn each light on or off, to change the light intensity, and to set its color

• Write a full python based ZLL stack, using Eval Board as RF transmitter

- Write a full python based ZLL stack, using Eval Board as RF transmitter
- Buy many lamps, sniff traffic, and break (physically) some lamps

- Write a full python based ZLL stack, using Eval Board as RF transmitter
- Buy many lamps, sniff traffic, and break (physically) some lamps
- Start connecting wires

#### **Philps Hue Lamp Teardown**

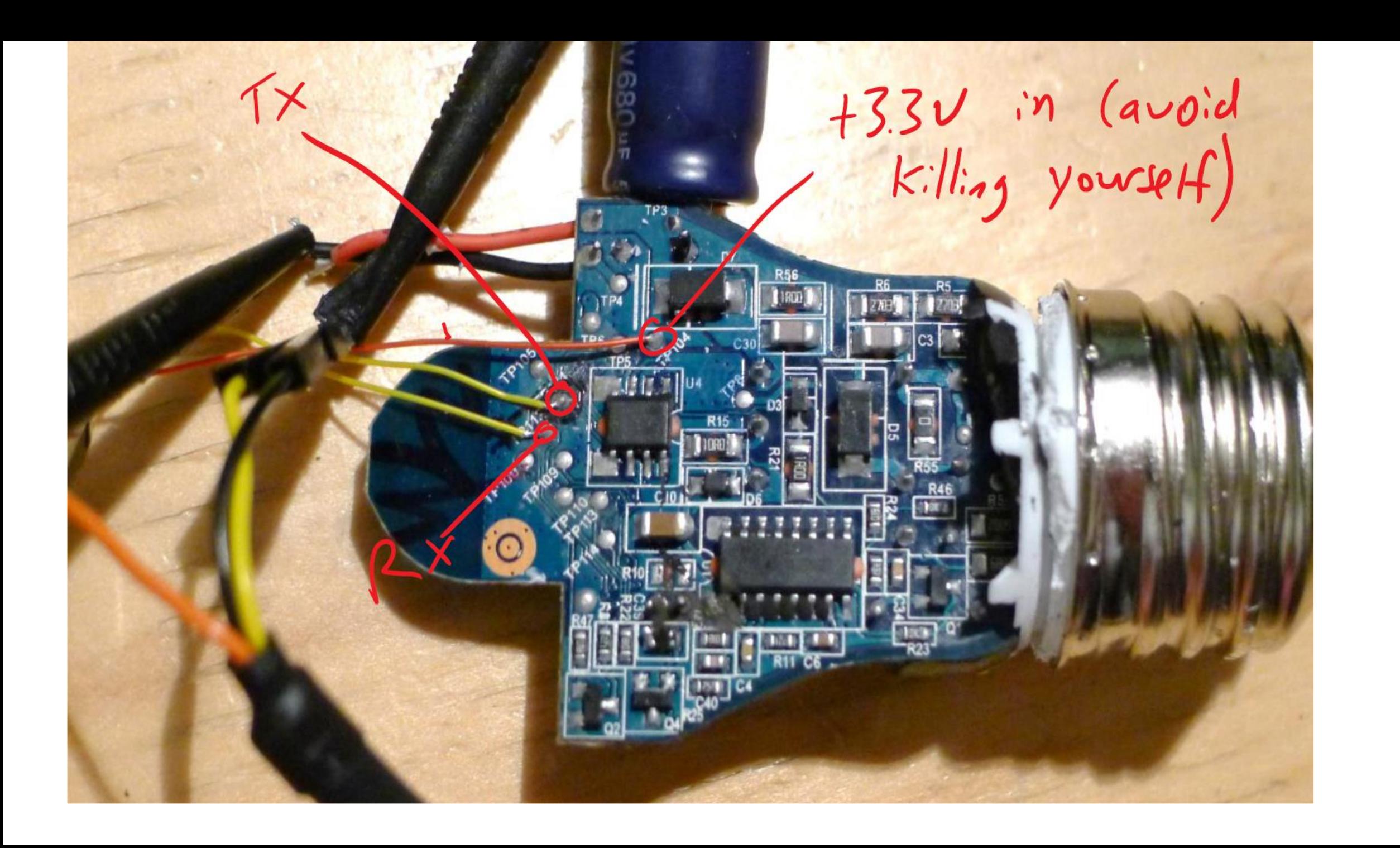

#### Boot sequence debug printout

-ocked

[Log, Info, ConnectedLamp, MCUCR=0x00, LockBits=0xFC, LowFuse=0xF6, HighFuse=0x9 A, ExtFuse=0xFE]

- [Log, Info, ConnectedLamp, devsig=0x1EA803]
- [Log, Info, S Device Info, Booting into normal mode...]
- [Log, Info, S DeviceInfo, DeviceId: Bulb A19 DimmableWhite v2]
- [Log, Info, N Security, LIB4.5.75]
- [Log, Info, N Security, KeyBitMask, 0x0012]
- [Log, Info, ConnectedLamp, Platform version 0.41.0.1, package ZigBee
- 117, package BC Stack 104, svn 26632]

[Log, Info, ConnectedLamp, Product version WhiteLamp-Atmel 5.38.1.15095, built by LouvreZLL]

- [Log, Info, A Commissioning, Factory New at Ch: 11]
- $[TH, Ready, 0]$

# Challenges in taking over a preinstalled smart light

Challenges in taking over a preinstalled smart light

• ZigBee Light Link standard uses multiple cryptographic and security protocols to prevent misuse

Challenges in taking over a preinstalled smart light

- ZigBee Light Link standard uses multiple cryptographic and security protocols to prevent misuse
- In particular, uses a proximity test to make sure that the only way to take control of an already installed Hue lamp is by operating it within 10-20 cm from its new controller

#### Protocol Session Outline

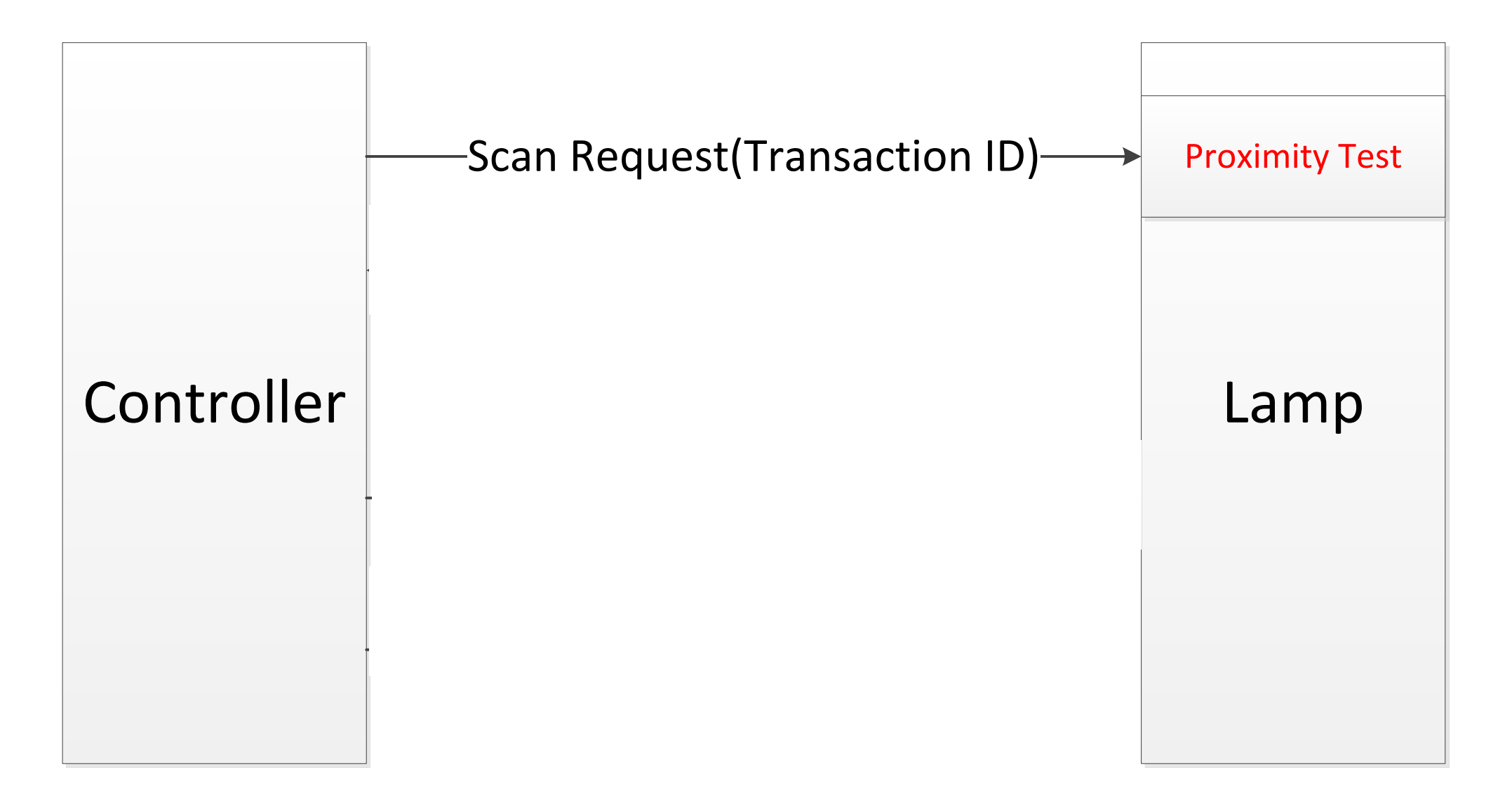

#### Protocol Session Outline

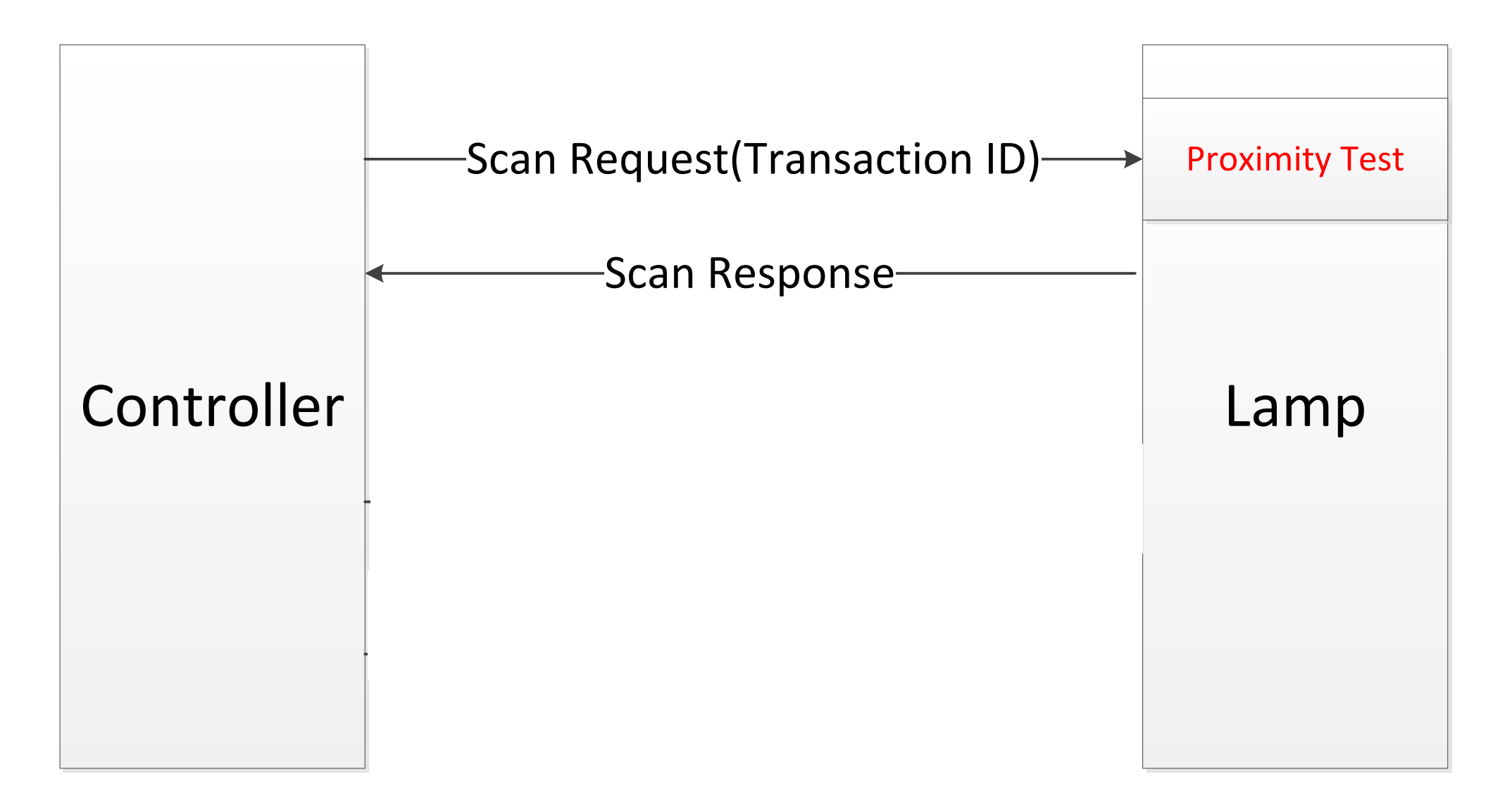

#### Protocol Session Outline

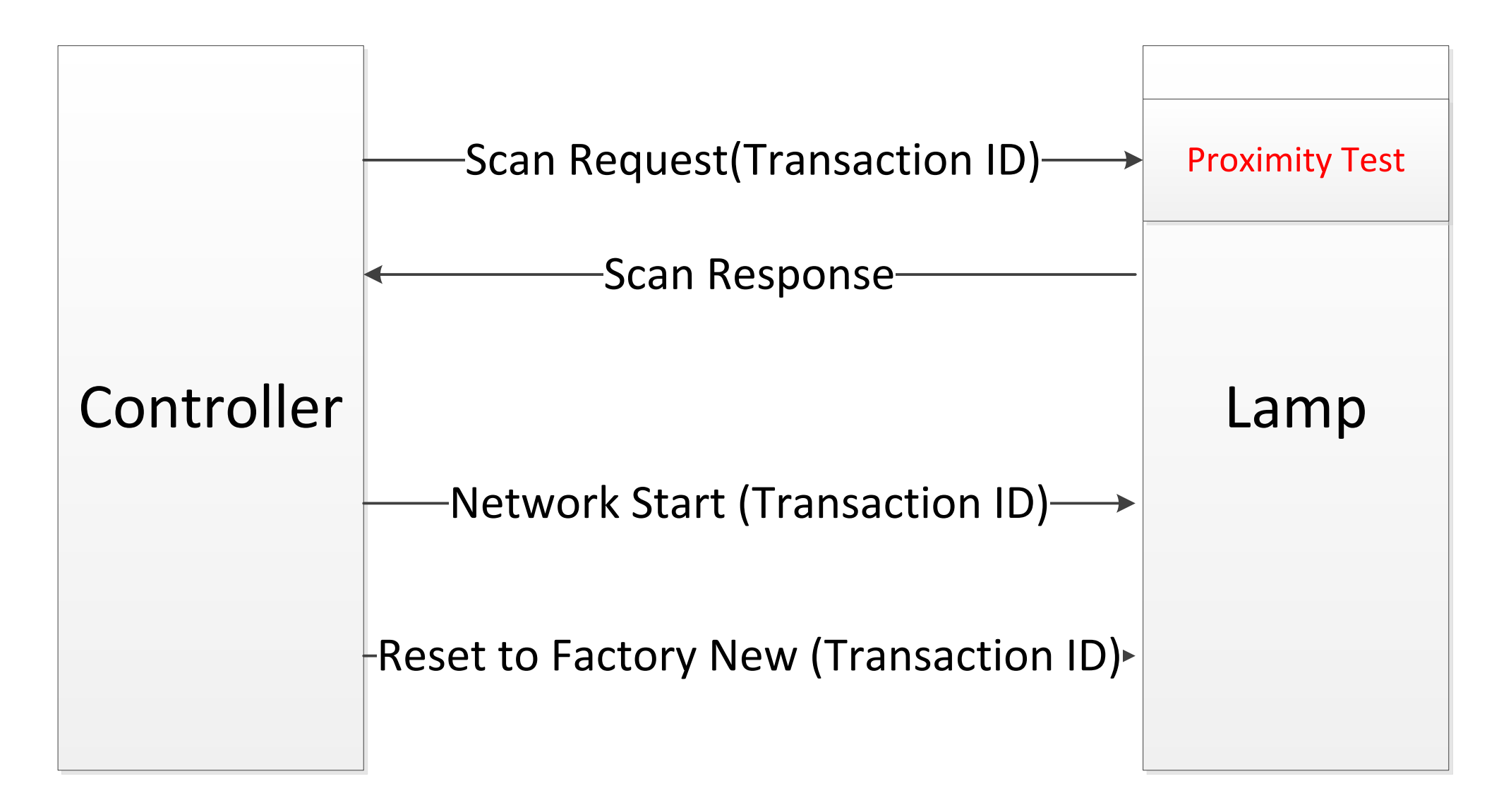

- 
- 
- 
- 
- 
- 
- 

• We want to cause the light to Reset to Factory New

• We want to cause the light to Reset to Factory New

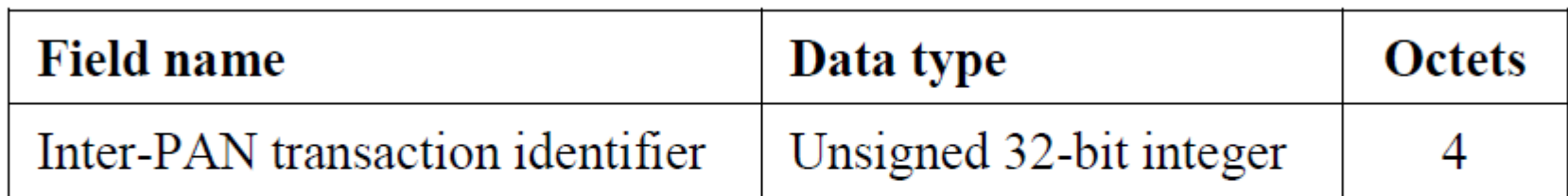

Figure 37 - Format of the reset to factory new request command frame

#### 7.1.2.2.4.1 Inter-PAN transaction identifier field

The *inter-PAN transaction identifier* field is 32-bits in length and specifies an identifier for the inter-PAN transaction. This field shall contain a non-zero 32-bit random number and is used to identify the current reset to factory new request.

• We want to cause the light to Reset to Factory New

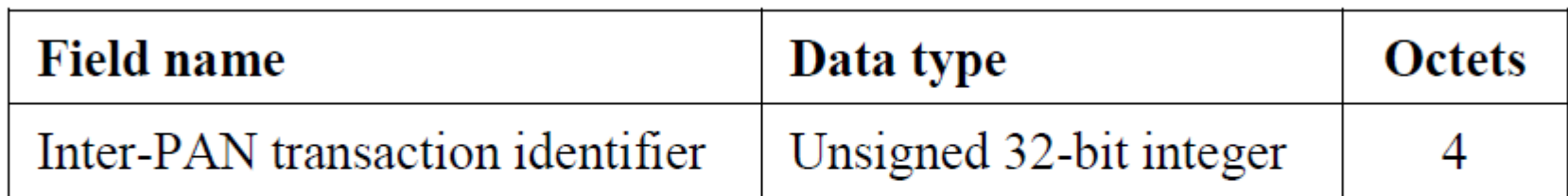

Figure 37 - Format of the reset to factory new request command frame

#### 7.1.2.2.4.1 Inter-PAN transaction identifier field

The *inter-PAN transaction identifier* field is 32-bits in length and specifies an identifier for the inter-PAN transaction. This field shall contain a non-zero 32-bit random number and is used to identify the current reset to factory new request.

• Can't set a valid Transaction ID due to proximity test

• We want to cause the light to Reset to Factory New

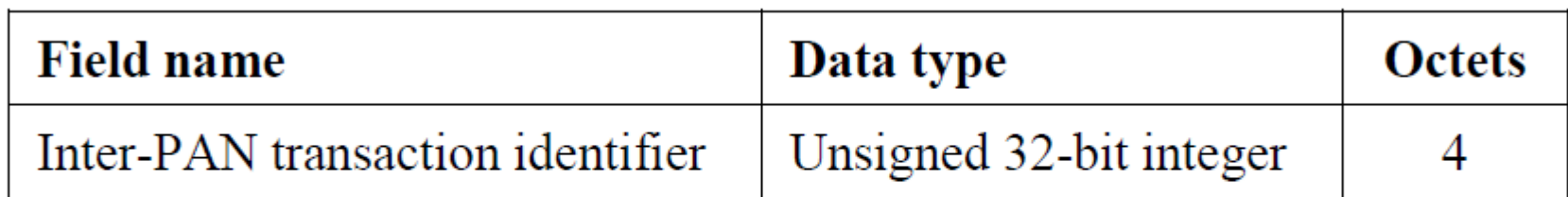

Figure 37 - Format of the reset to factory new request command frame

#### 7.1.2.2.4.1 Inter-PAN transaction identifier field

The *inter-PAN transaction identifier* field is 32-bits in length and specifies an identifier for the inter-PAN transaction. This field shall contain a **Non-Zero** 32-bit random number and is used to identify the current reset to factory new request.

• Can't set a valid Transaction ID due to proximity test

- 
- 
- 
- -
- 
- 

• How is the Session data is saved in memory?

#### • How is the Session data is saved in memory?

```
uint32_t transactionId;
 uint32_t responseld;
 uint8_t = z11Info;uint8_t zigBeeInfo;
} N_LinkTarget_ResponseParameters_t;
```
#### • How is the Session data is saved in memory?

- $uint32_t$  transactionId;  $uint32_t$  responseld;
- $uint8_t = z11Info;$
- uint8\_t zigBeeInfo;
- } N\_LinkTarget\_ResponseParameters\_t;
- What is default values in the struct?

#### • How is the Session data is saved in memory?

```
uint32_t transactionId;
 uint32_t responseId;
 uint8_t = z11Info;uint8_t zigBeeInfo;
} N_LinkTarget_ResponseParameters_t;
```
- What is default values in the struct?
- Well surely it is checked on access…

#### • How is the Session data is saved in memory?

```
uint32_t transactionId;
uint32_t responseld;
uint8_t = z11Info;uint8_t zigBeeInfo;
N_LinkTarget_ResponseParameters_t;
```
- What is default values in the struct?
- Well surely it is checked on access…

```
/** Check if the transaction id is active.
\setminus note The value zero is already rejected
      by N InterPan.
bool IsTransactionIdActive (uint32_t transactionId)
  if (GetFromResponseTable(transactionId) == NULL)
    return FALSE;
  return TRUE;
```
# The case of ZERO (day)

#### • How is the Session data is saved in memory?

typedef struct N\_LinkTarget\_ResponseParameters\_t

```
uint32_t transactionId;
  uint32_t responseld;
  uint8_t = z11Info;uint8_t zigBeeInfo;
} N_LinkTarget_ResponseParameters_t;
```
- What is default values in the struct?
- Well surely it is checked on access…
- Just on Scan Request message

```
/** Check if the transaction id is active.
\note The value zero is already rejected
      by N InterPan.
```
bool IsTransactionIdActive (uint32\_t transactionId)

if  $(GetFromResponseTable (transactionId) == NULL)$ 

return FALSE;

return TRUE;

## Protocol Attack Outline

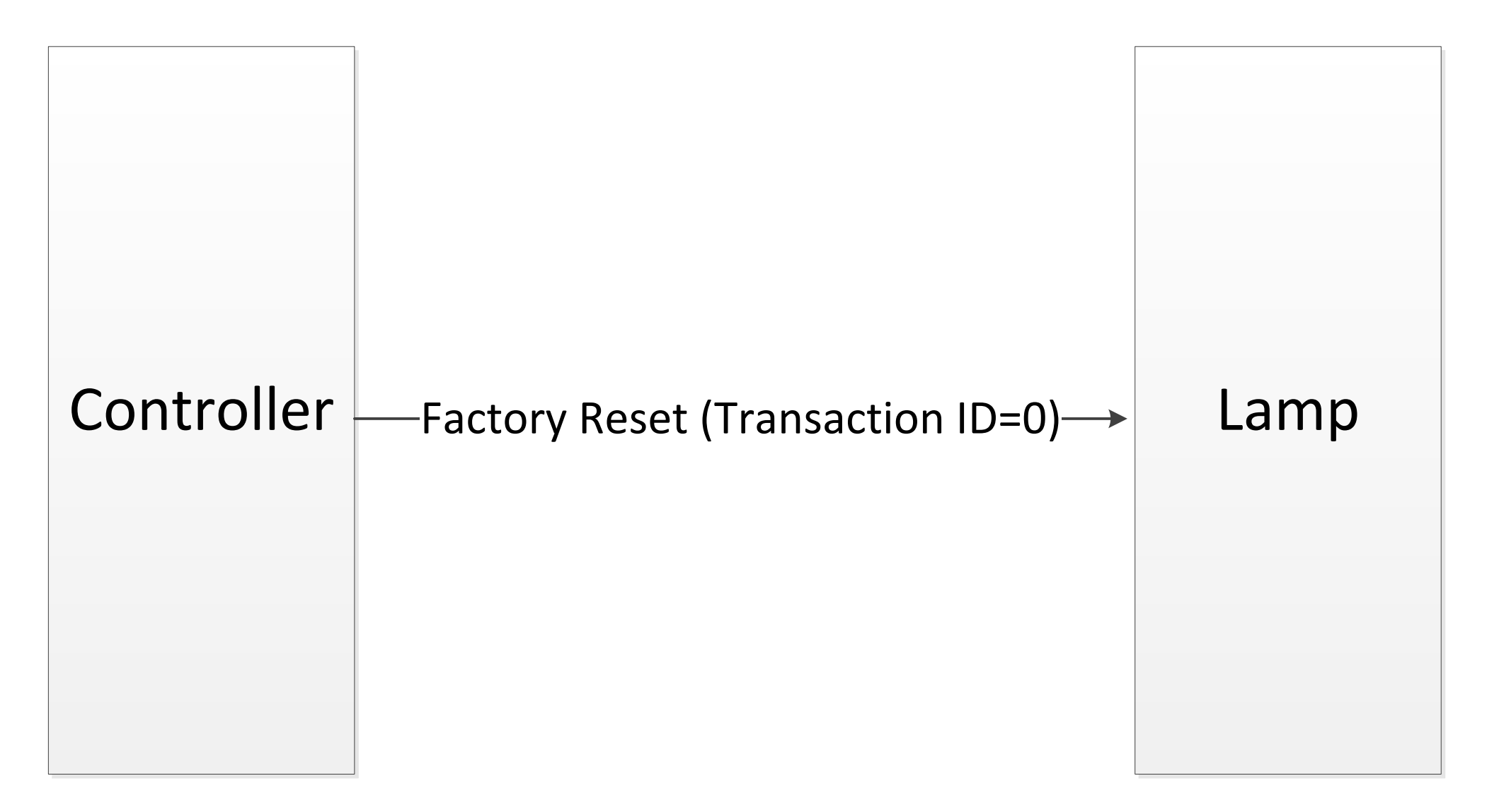

# We bought a cheap and lightweight commercial Zigbee evaluation kit:

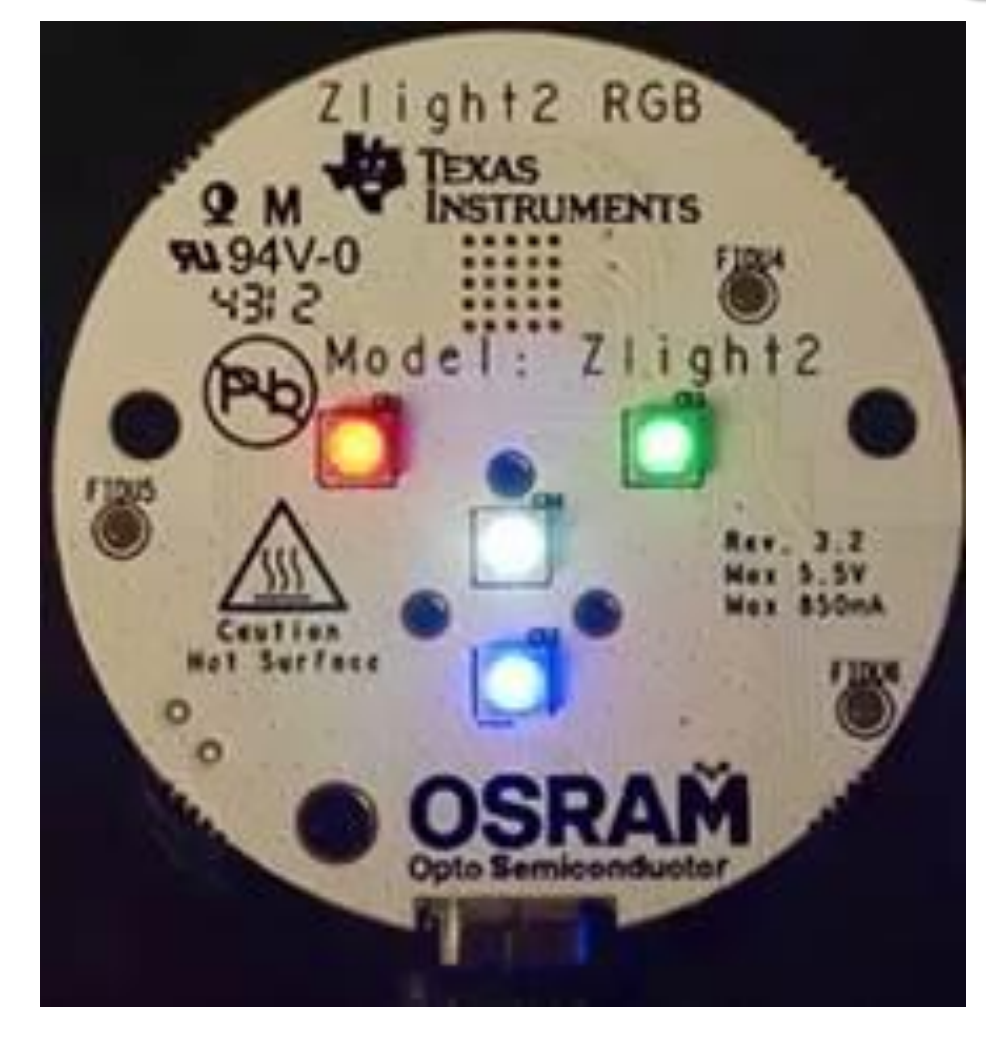

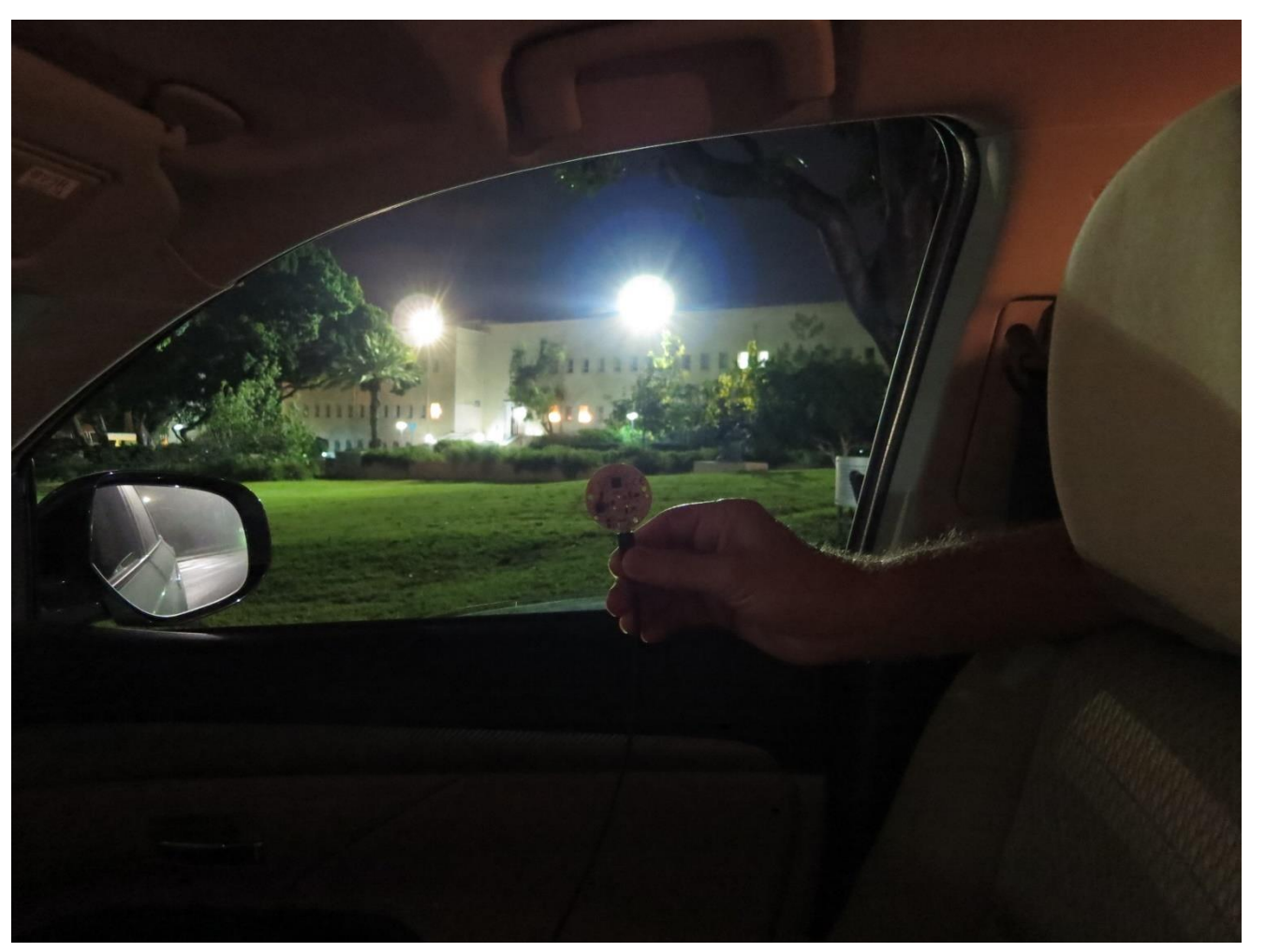

## ZigBee WarFlying - Taking over a building's lights

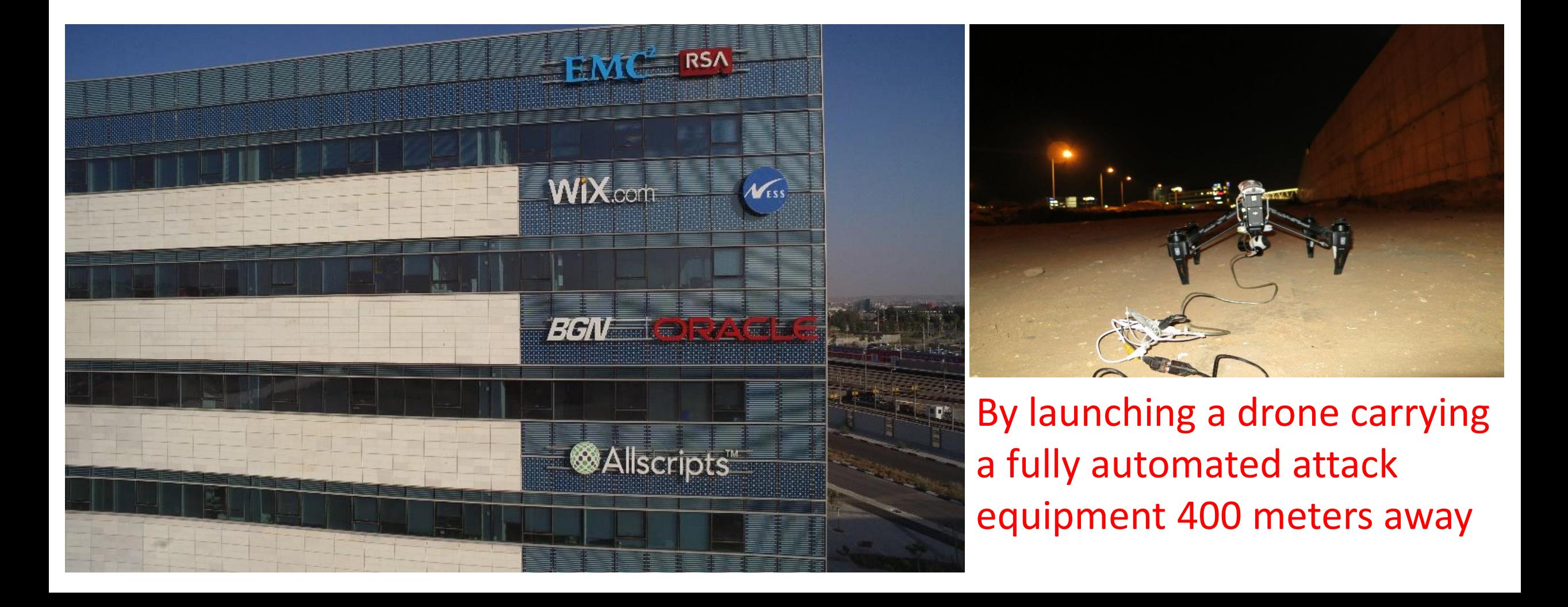

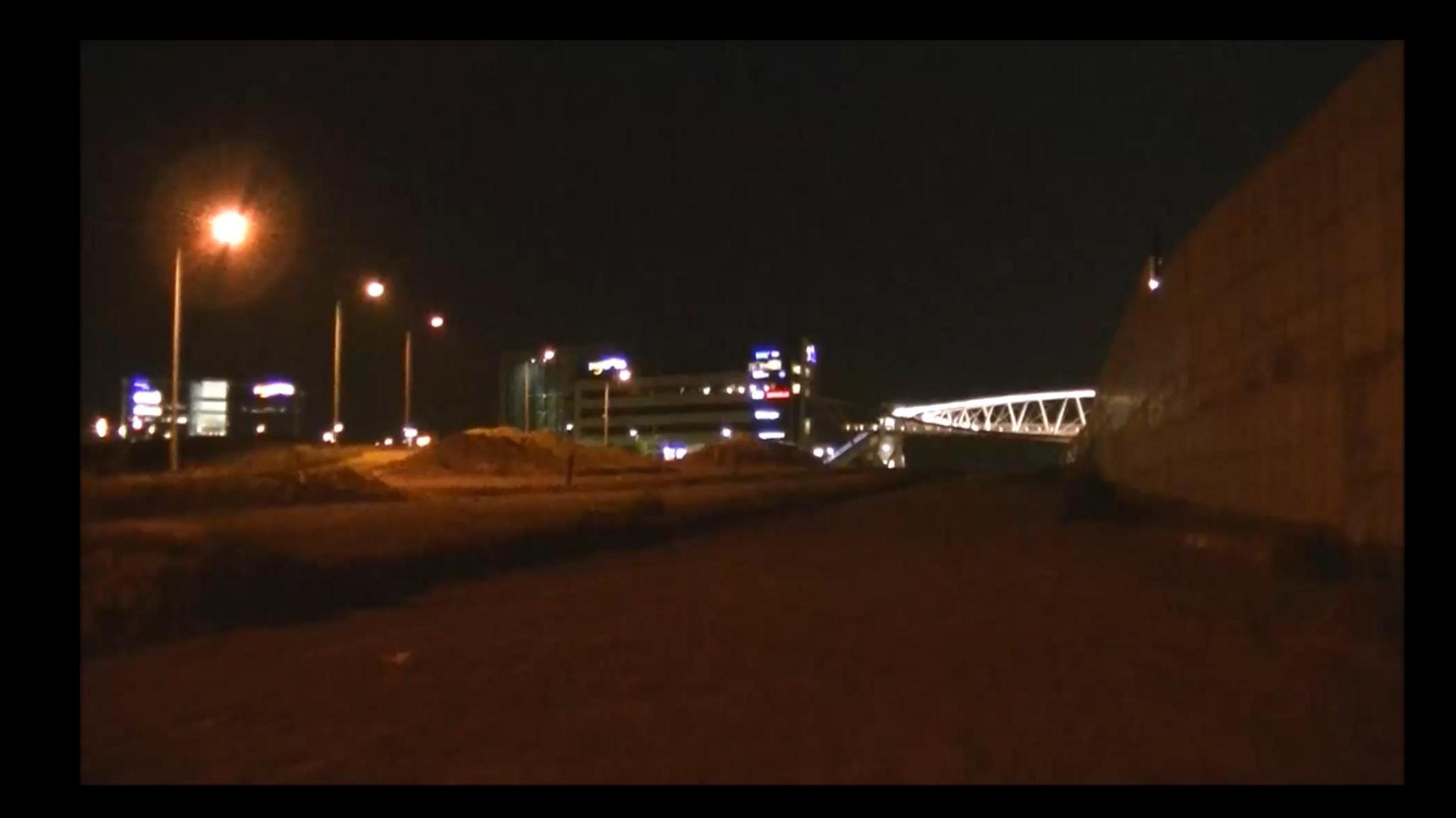

## Spreading everywhere

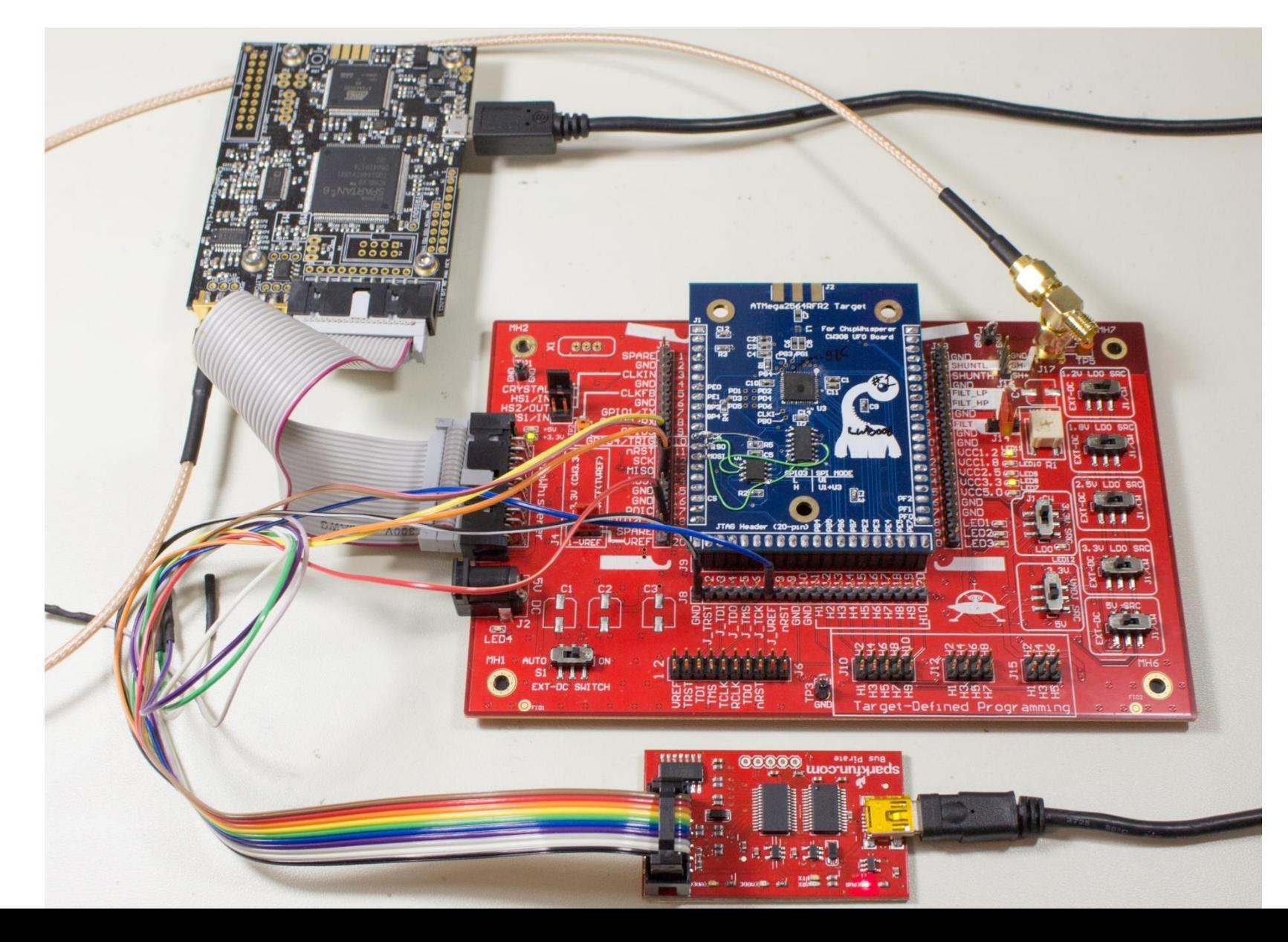

• No software update for Atmel based lamps

- No software update for Atmel based lamps
- So lets impersonate to an older model and version

- No software update for Atmel based lamps
- So lets impersonate to an older model and version
- Looked for posting on upgrades on the Internet (mainly Reddit)

- No software update for Atmel based lamps
- So lets impersonate to an older model and version
- Looked for posting on upgrades on the Internet (mainly Reddit)

```
Known upgrades (From Internet Posts)
66009663 -> 66013452 
65003148 -> 66013452 (recorded with type 100)
66010820 -> 66012457 (recorded with type 104) (GU10)
65003148 -> 66012457 (recorded with type 104) (GU10)
65003148 -> 66013452 (recorded with type 103)
```
• Write impersonating code, to identify as old models

- Write impersonating code, to identify as old models
- Sniff OTA updates on Zigbee and on bridge

- Write impersonating code, to identify as old models
- Sniff OTA updates on Zigbee and on bridge

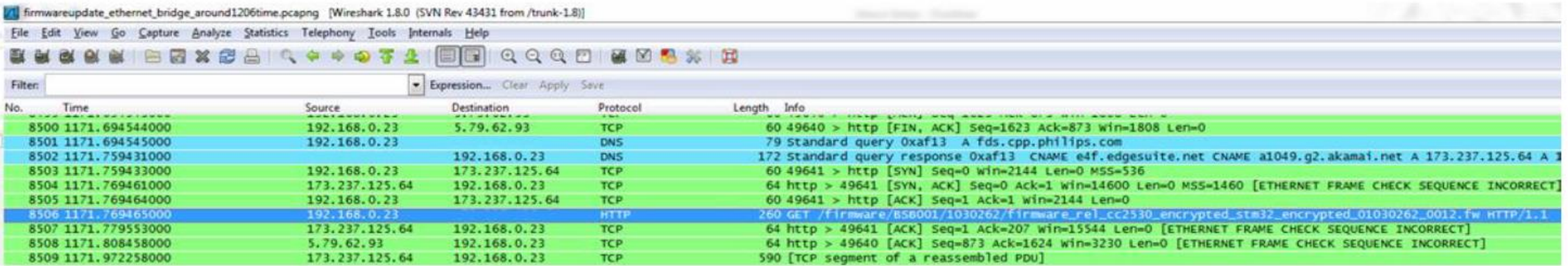

http://xxx/firmware/HUE0100/66013452/ConnectedLamp-Target 0012 13452 8D.sbl-ota

http://xxx/firmware/BSB001/1030262/firmware rel cc2530 encrypted stm32 encrypted 01030262 0012.fw

- Write impersonating code, to identify as old models
- Sniff OTA updates on Zigbee and on bridge

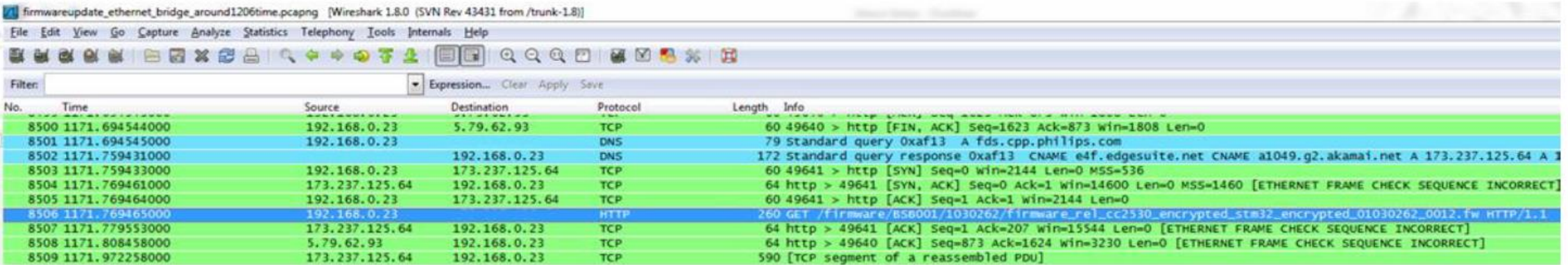

http://xxx/firmware/HUE0100/66013452/ConnectedLamp-Target 0012 13452 8D.sbl-ota

http://xxx/firmware/BSB001/1030262/firmware rel cc2530 encrypted stm32 encrypted 01030262 0012.fw

• They are encrypted

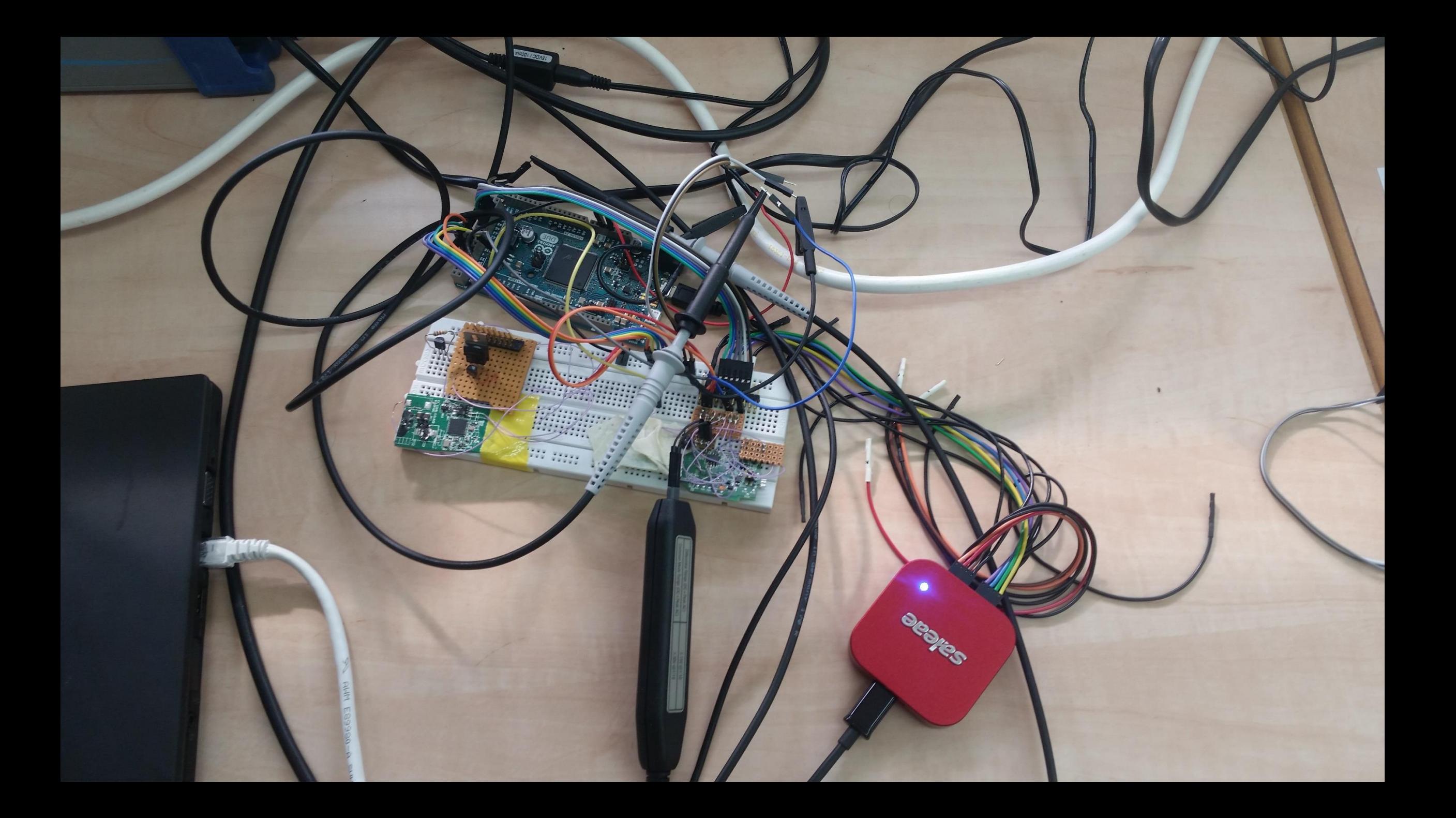

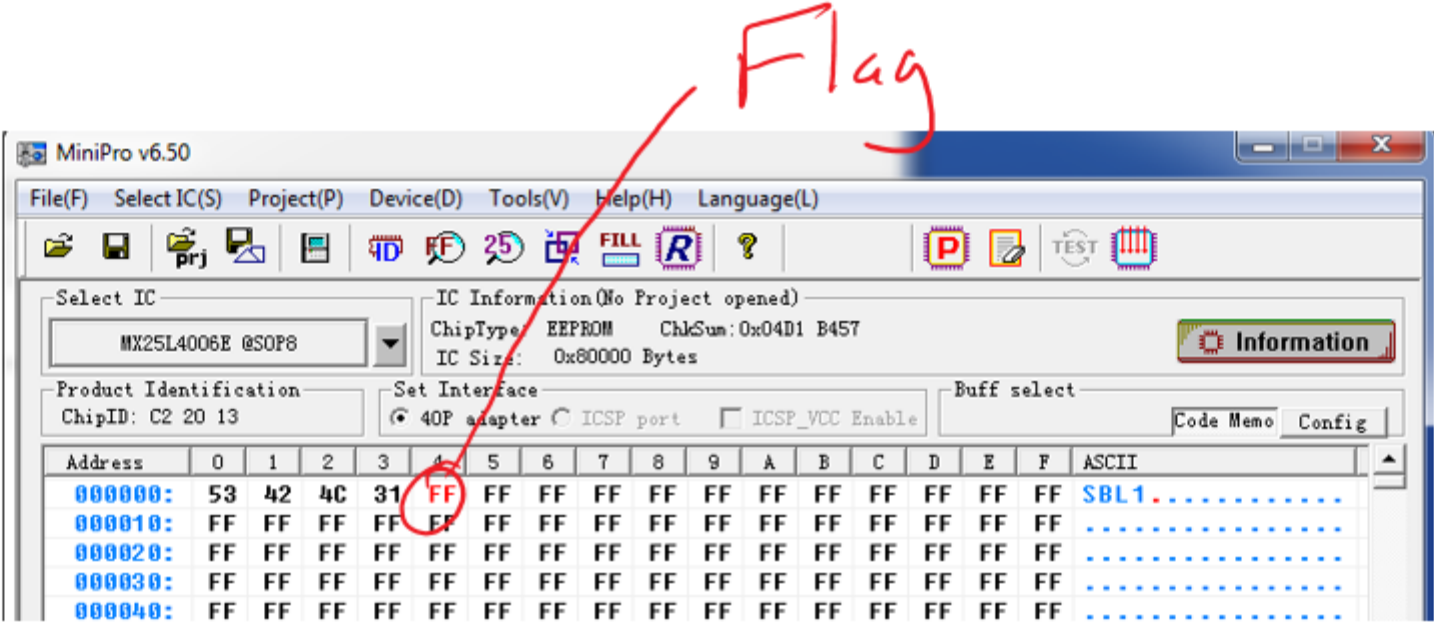

000780: FF FF FF FF FF FF FF FF FF FF FF FF FF FF FF FF . . . . . . . . . . . . . . . . 000790: FF FF **FF** FF FF FF FF FF FF FF FF FF FF FF FF FF . . . . . . . . . . . . . . . . . 0007A0: FF FF FF FF FF FF FF FF FF FF FF FF FF FF FF 0007B0L £F. FF FF FF FF FF FF FF FF FF FF FF FF FF FF **FF** . . . . . . . . . . . . . . . . 000700  $2A$ 00 01 00 00 66 52  $14$ 10 02  $17$ 30 39 03 EF 40  $*...$ . FR.... 09..0  $000700$ EC C0 47 65 CB E1 1E **OE** 74 F7 A1 14 .7.%..Ge....t... 2E 37 ØB 25 58 **B5** 2F 68 12 67 71 40 7A 75 28 .kX./...h.gqLzu 0007E0: EE 6B F3 ØD 83 0007F0:  $40$ 88 E0 74 95 54 CE AB 23 72 2B 80 AB 46 46 CD M..t.T..#r+..FF. 9E 75 000800: 77 CF AC 2E 8C 58 8C  $1D$ 77 43 **D5 A2**  $28$  50  $w$ ....X. $u$ .. $w$ C... C<sub>5</sub> 5B 62 E7 09 8B E3 6A 3A 8C 87 N.....[b....i... 000810: 4E 94 CC F9 C8 000820: 86 27 80 78 76 91 90 AA 1E 8F 40 FD  $35$  96 CC CO  $\cdot$   $20$ .....0.5... 7E 28 ED F3 B7 96 AF 65 8C 8A 1D .S-..~(.....e... 000830: BF 53 2D FB 88 D6 EE 8C B7 49 54 D9 09 62 94 62 65 00 ...I...IT..b.be. 000840: 8 B 87 49 99 E4 B8 4A CE 17 26 28 A8 FF F3 4C 48 45 B8 A8 ...J..&(...LHE.. 000850: 000860: 2E 3D 2A 4E 1D 40 42 C3 8A 9D E0 D6 6E 47 98.  $= M. @B......06$ . 29 D3 42 47 CF 29 EC BC 88 CB FB 35 15 CD DB 8A FE .BG.).....5..... 000870:

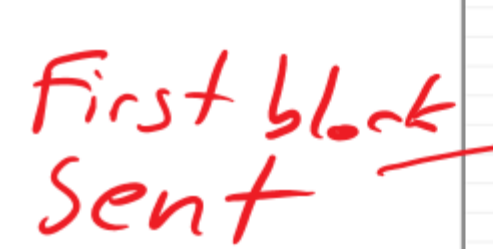

## Correlation power analysis

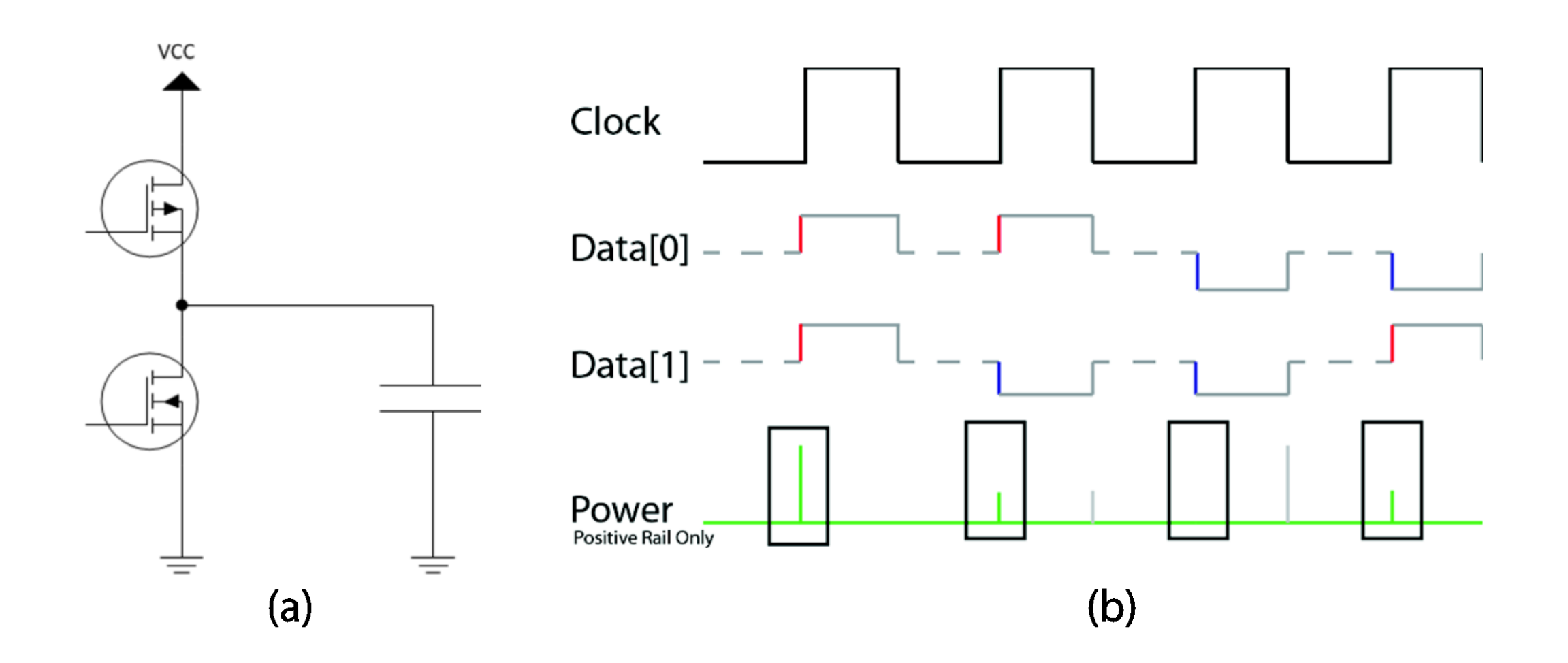

## Power Analysis Example Setup

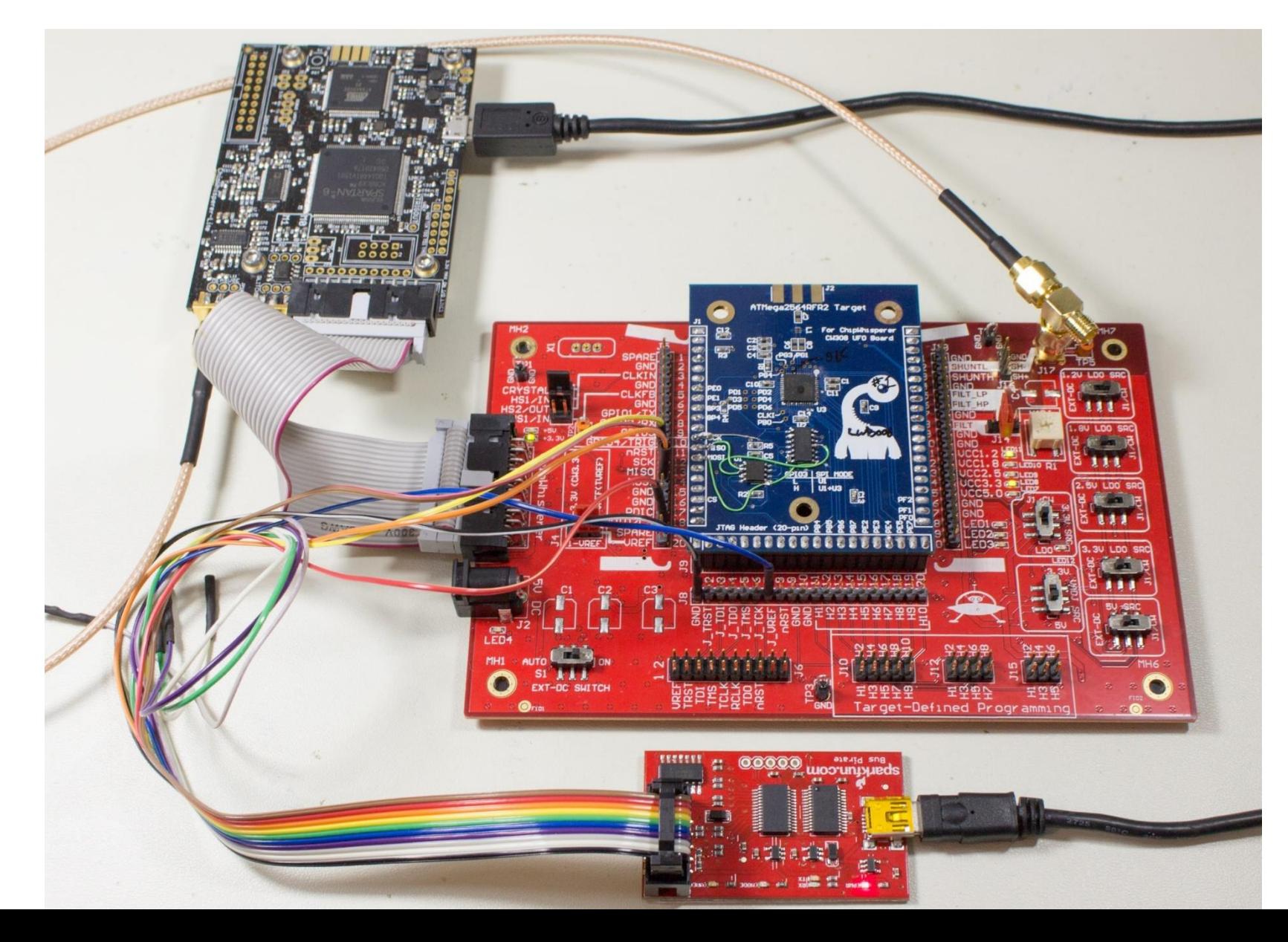

# **CPA for RE**

#### Packet #1 (first 16-byte packet) Processing using AES-CCM

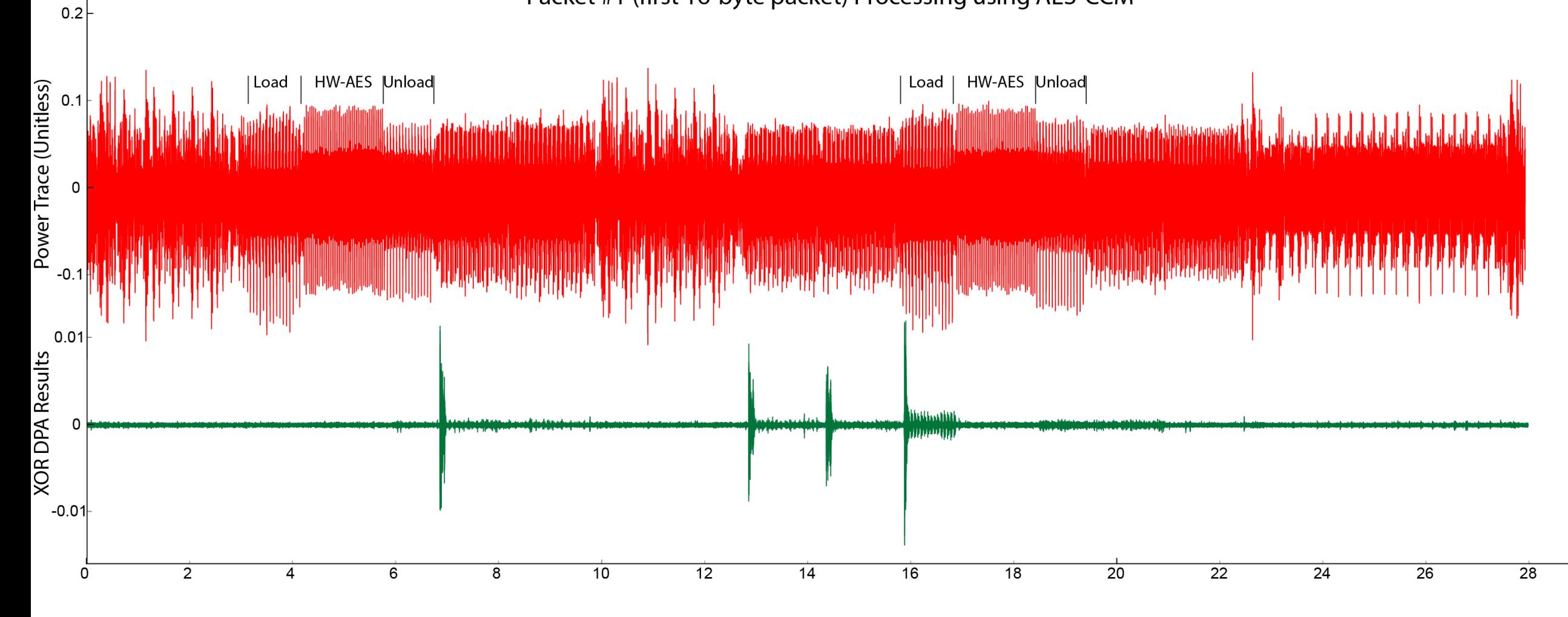

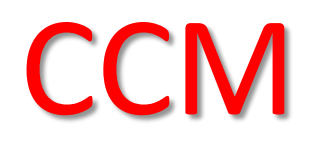

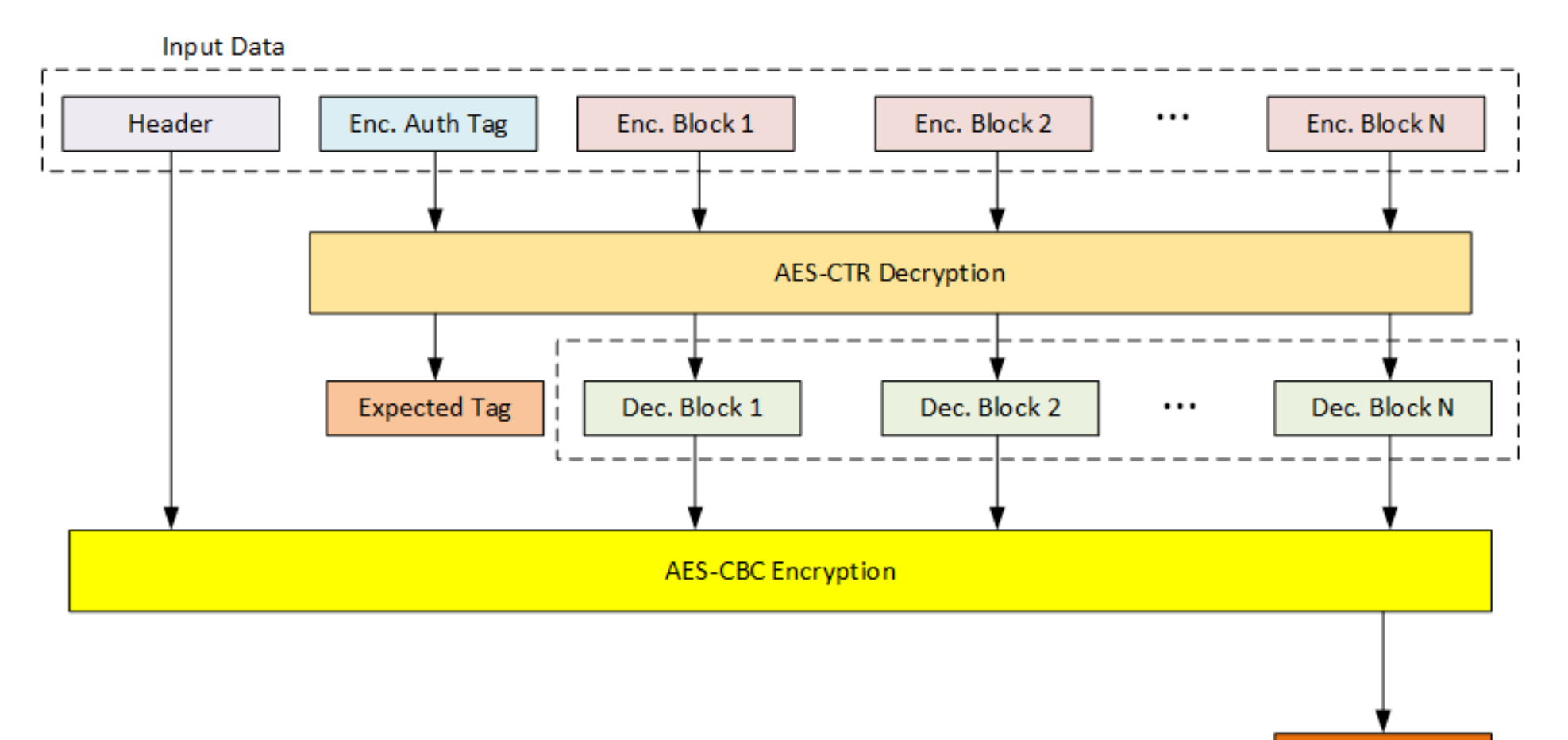

Calc. Tag

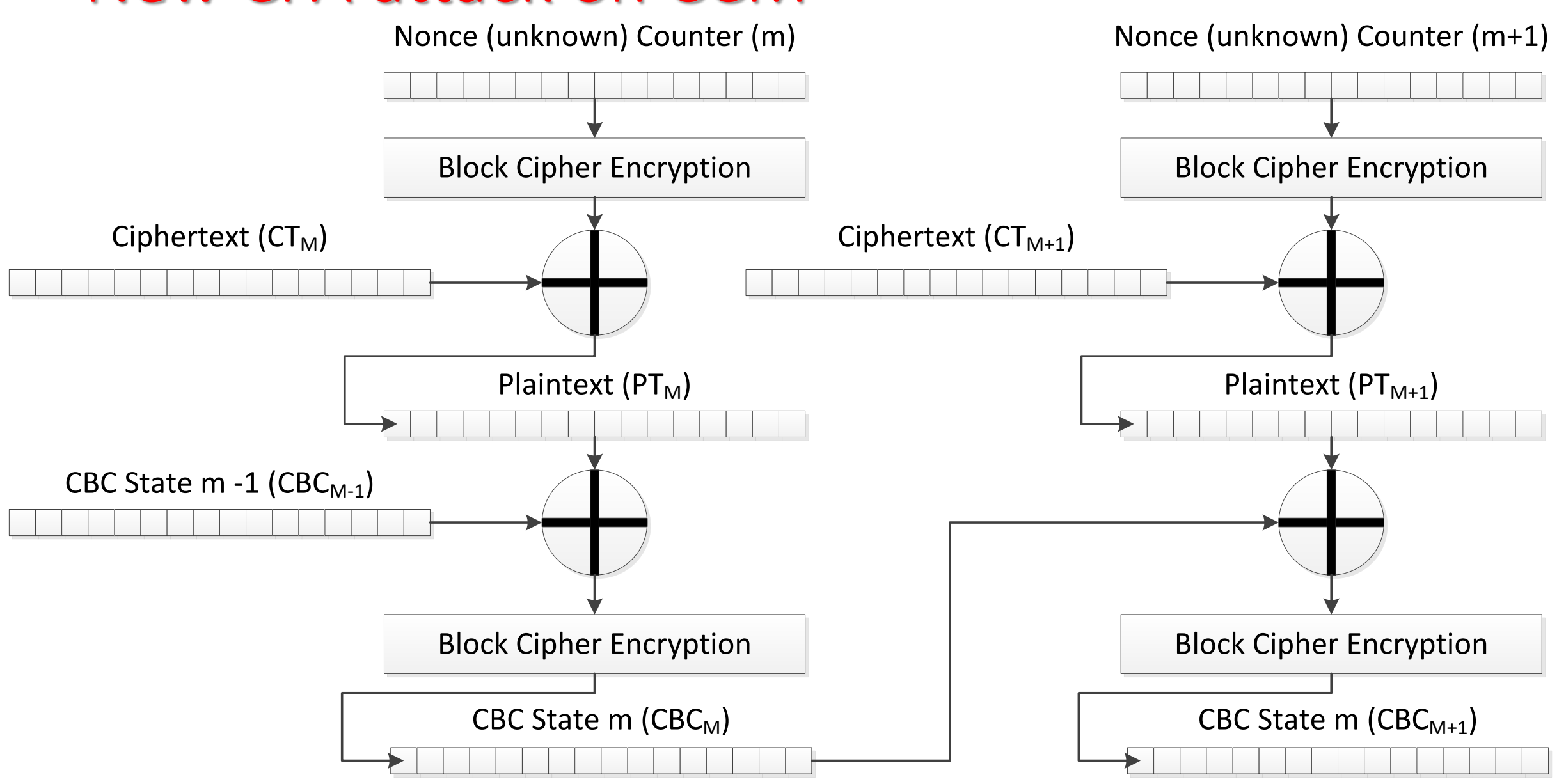

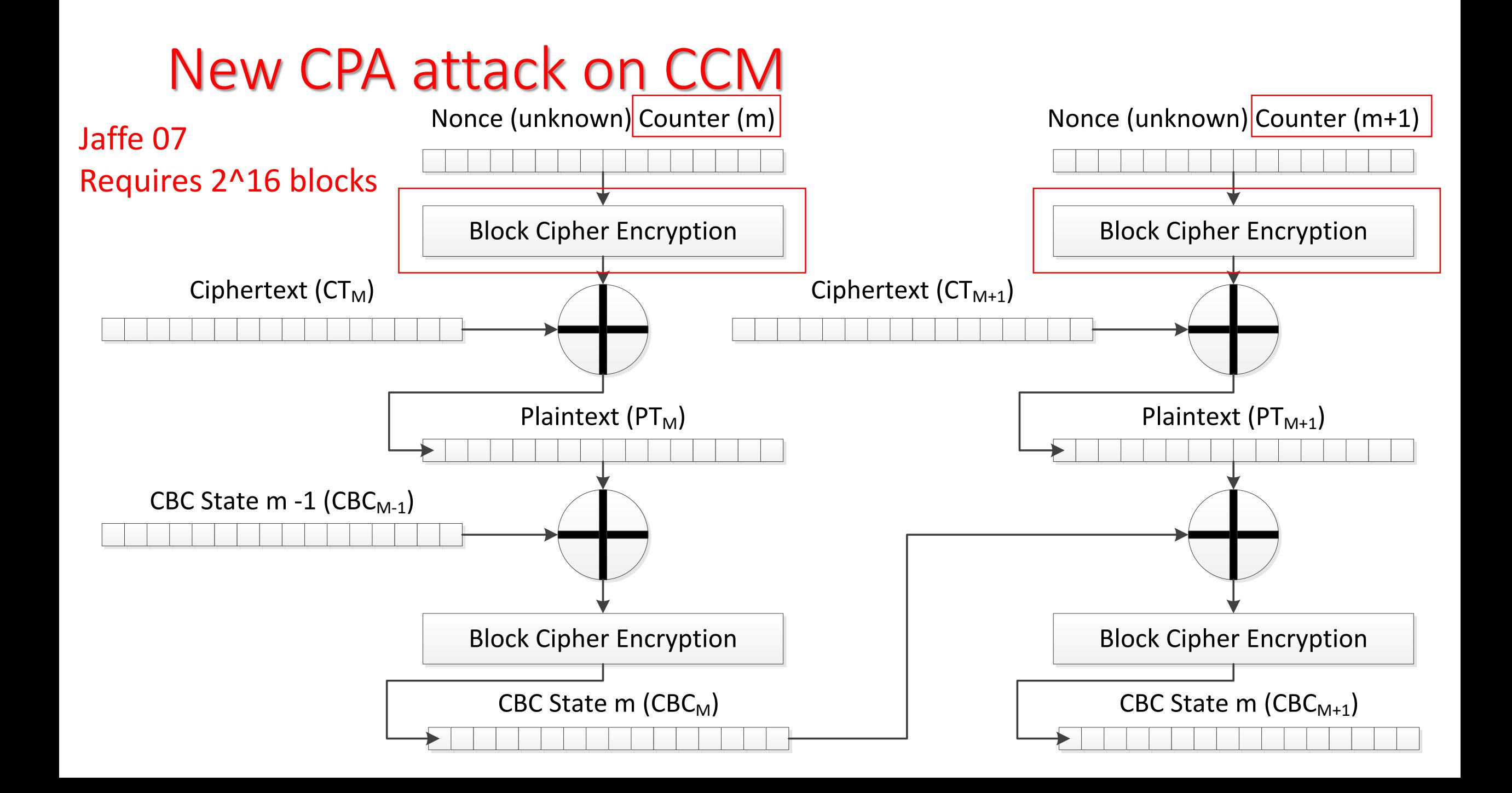

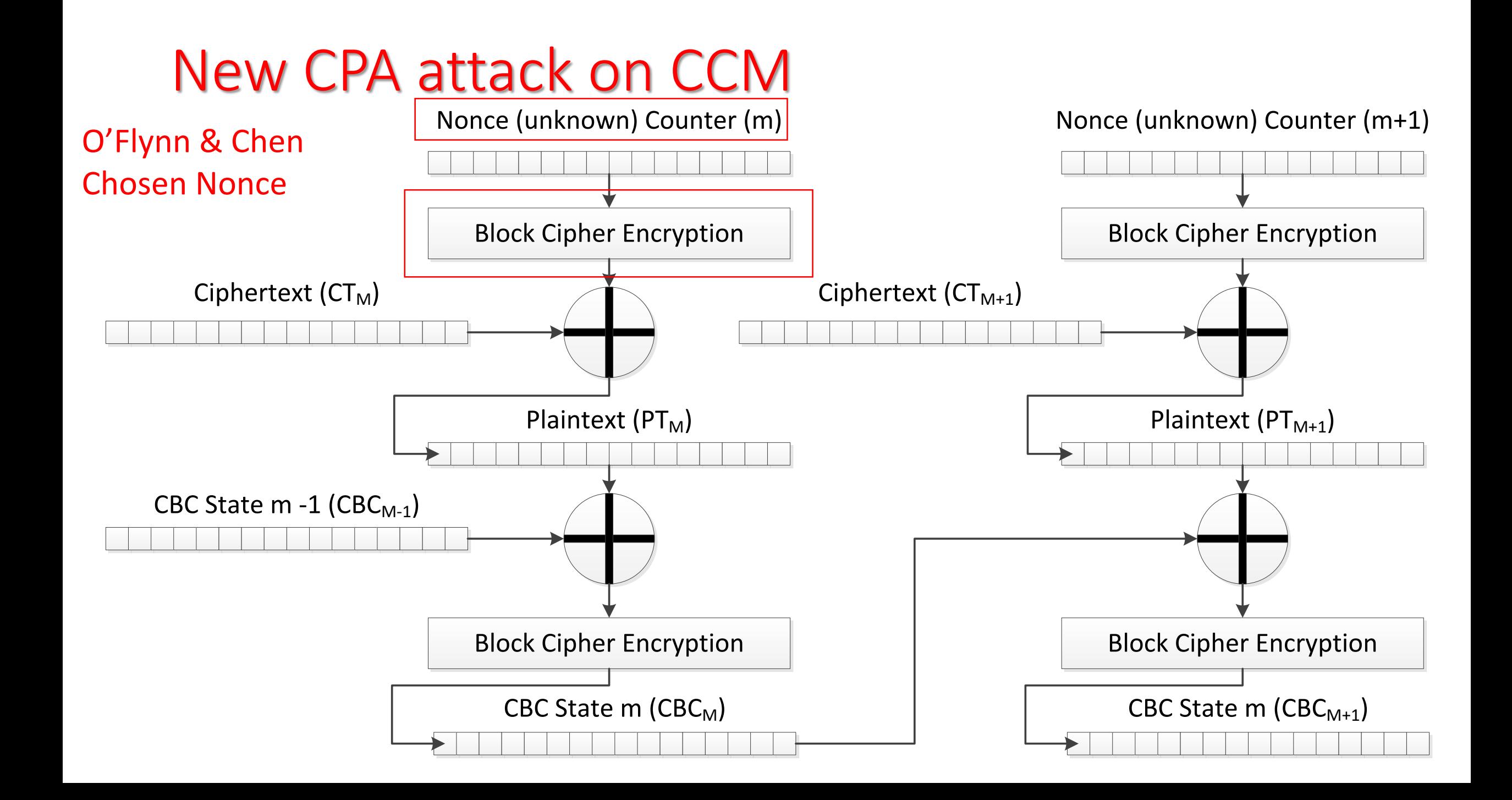

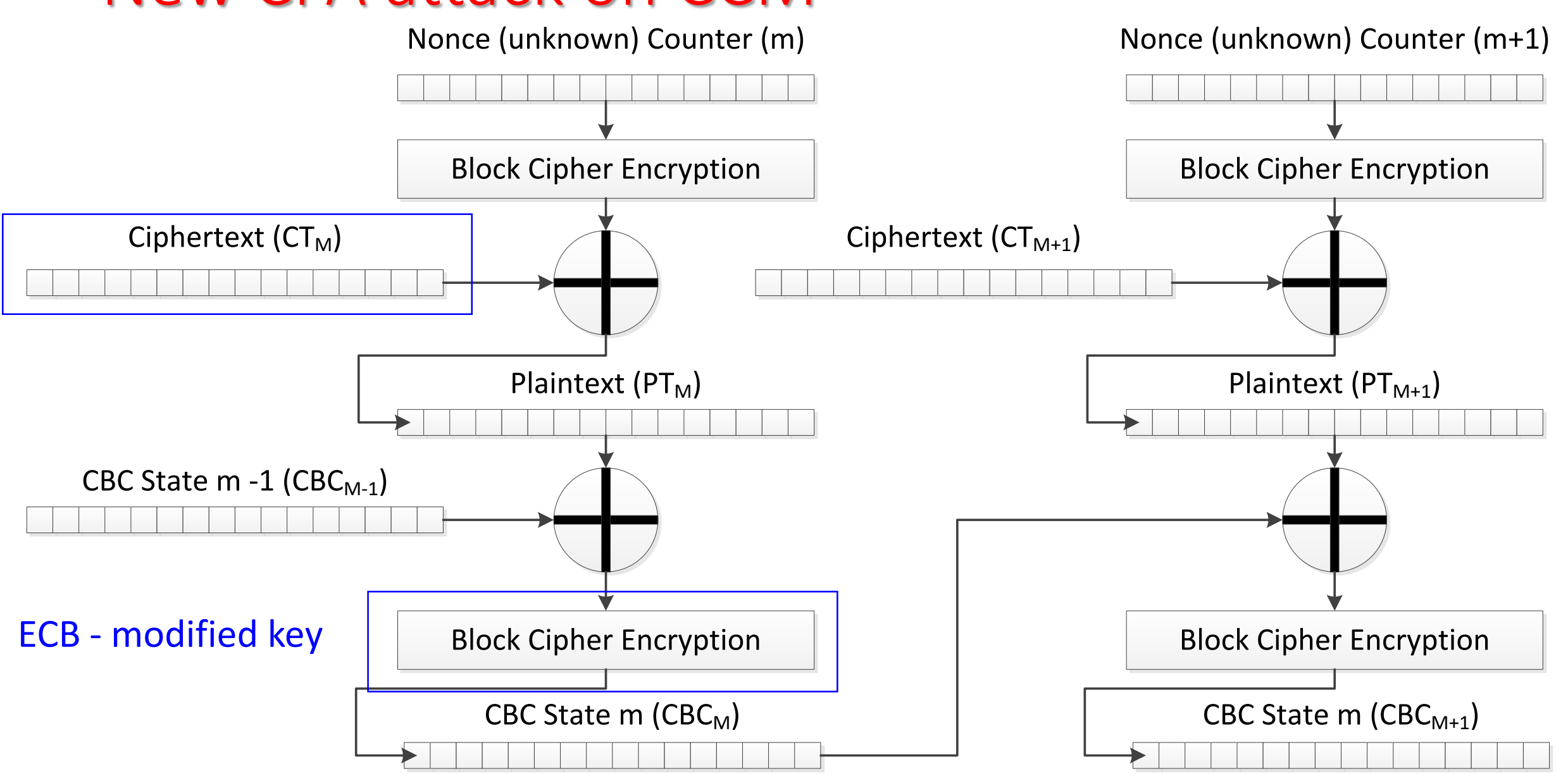

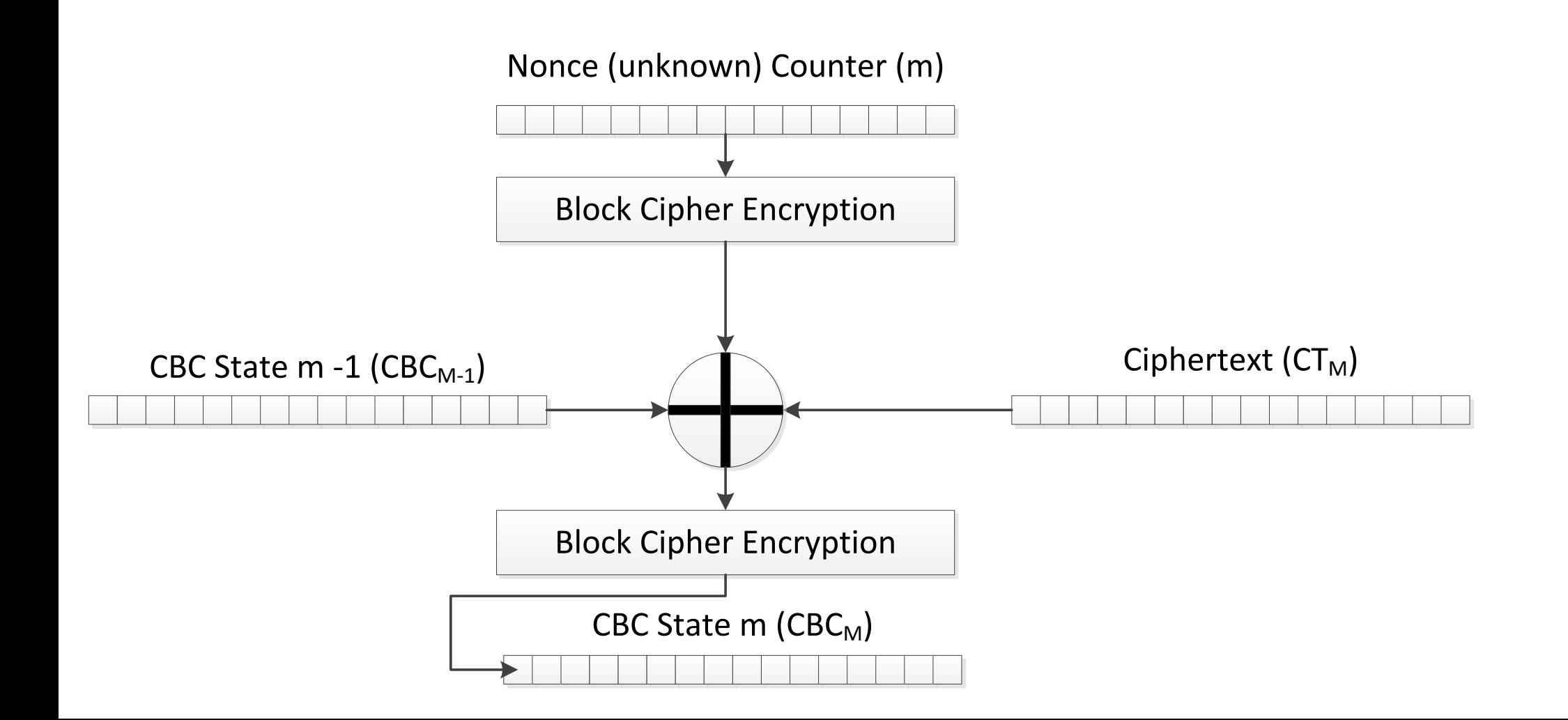

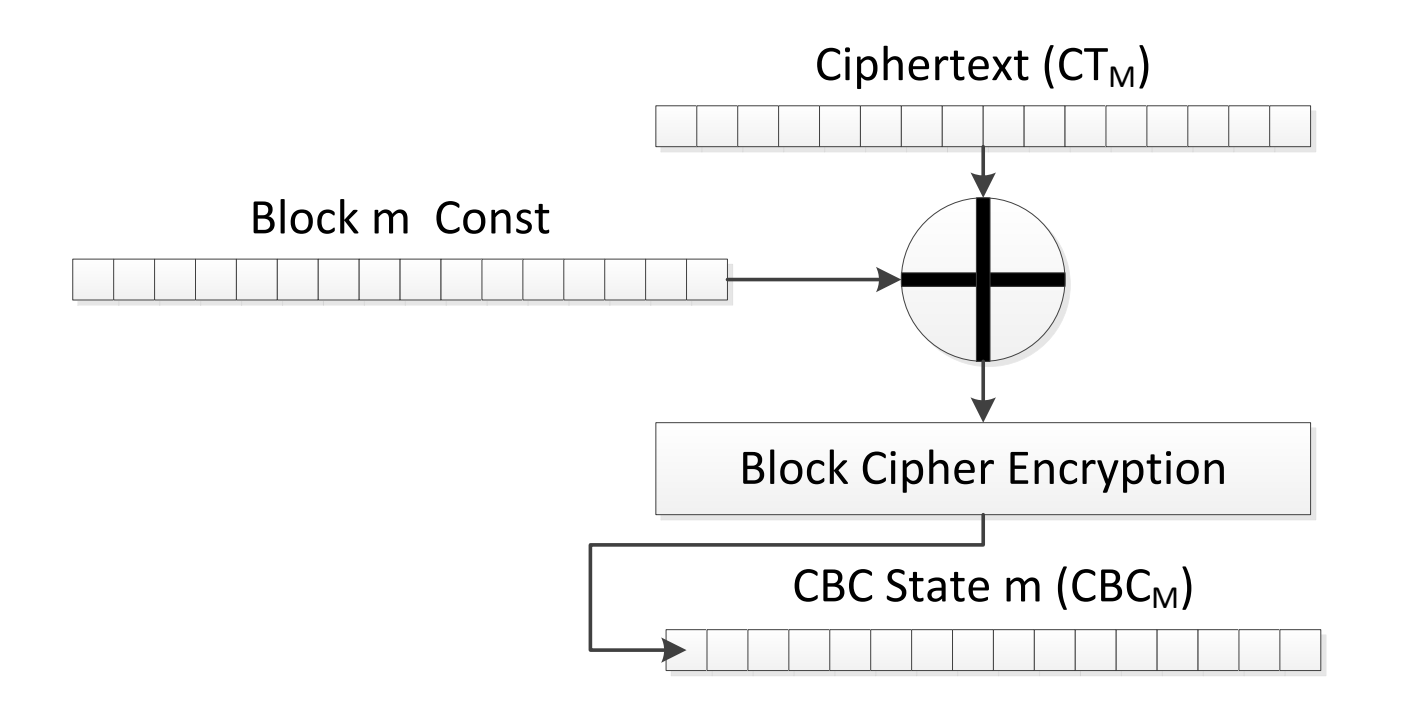

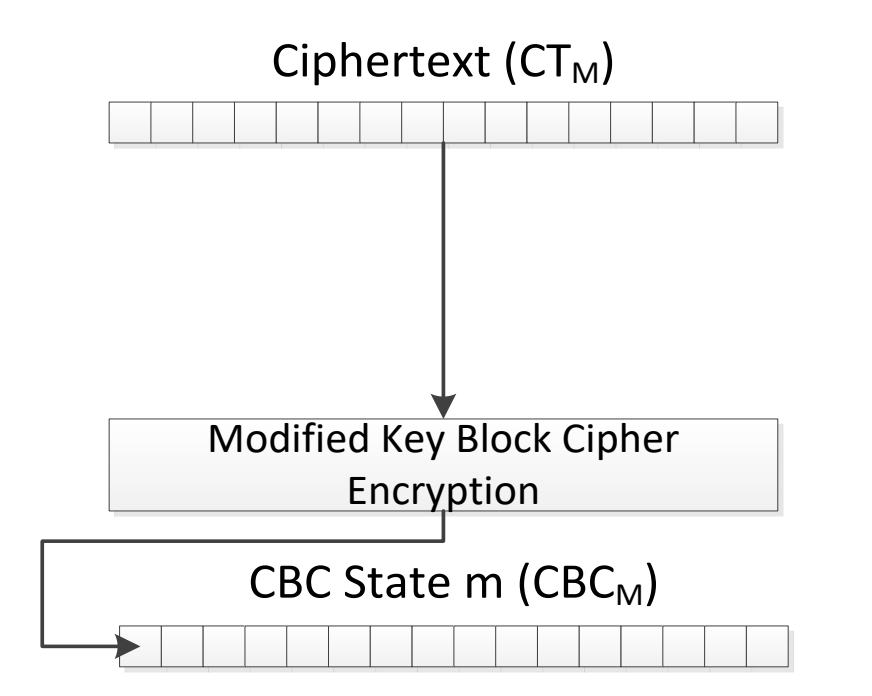

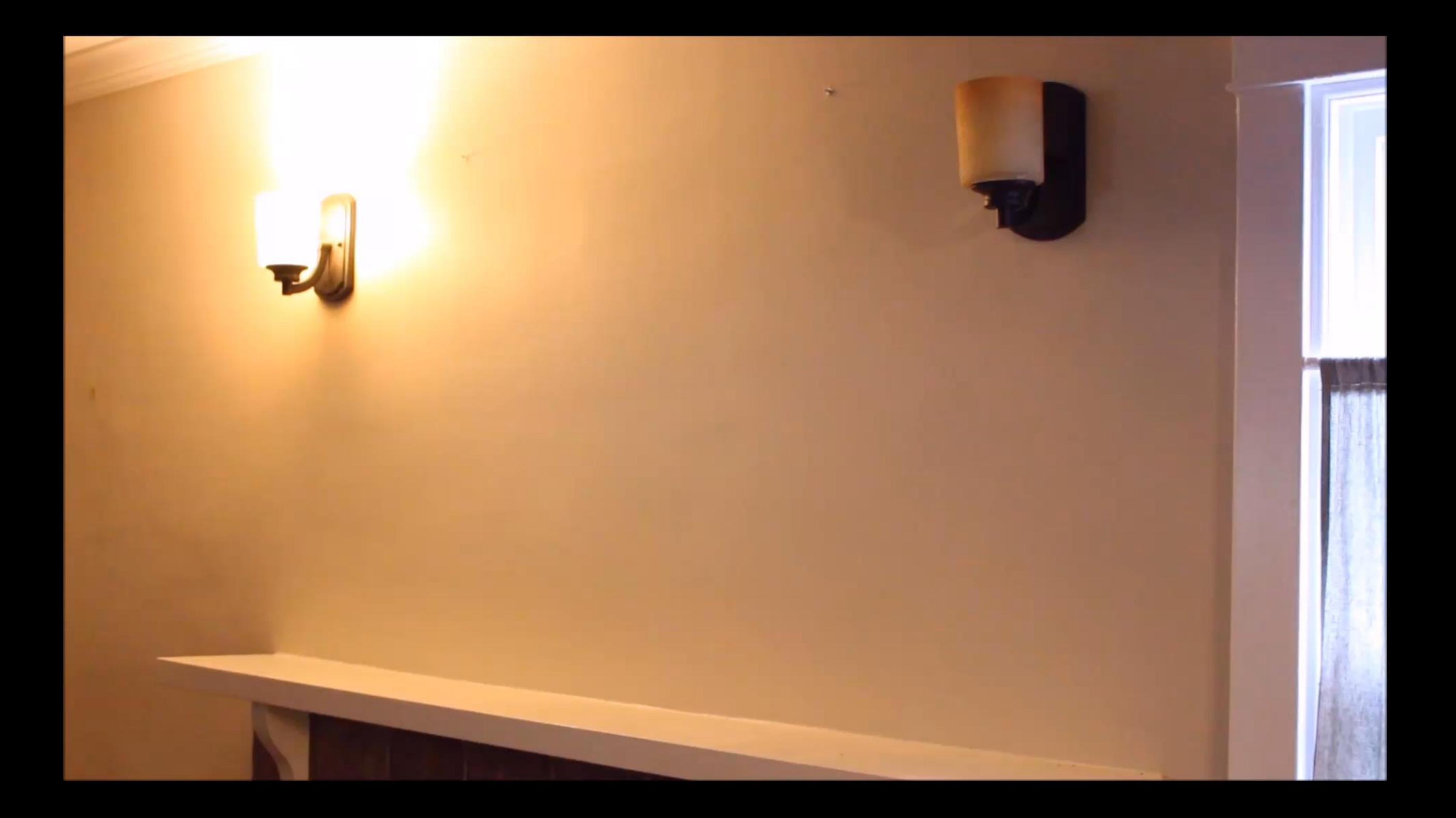

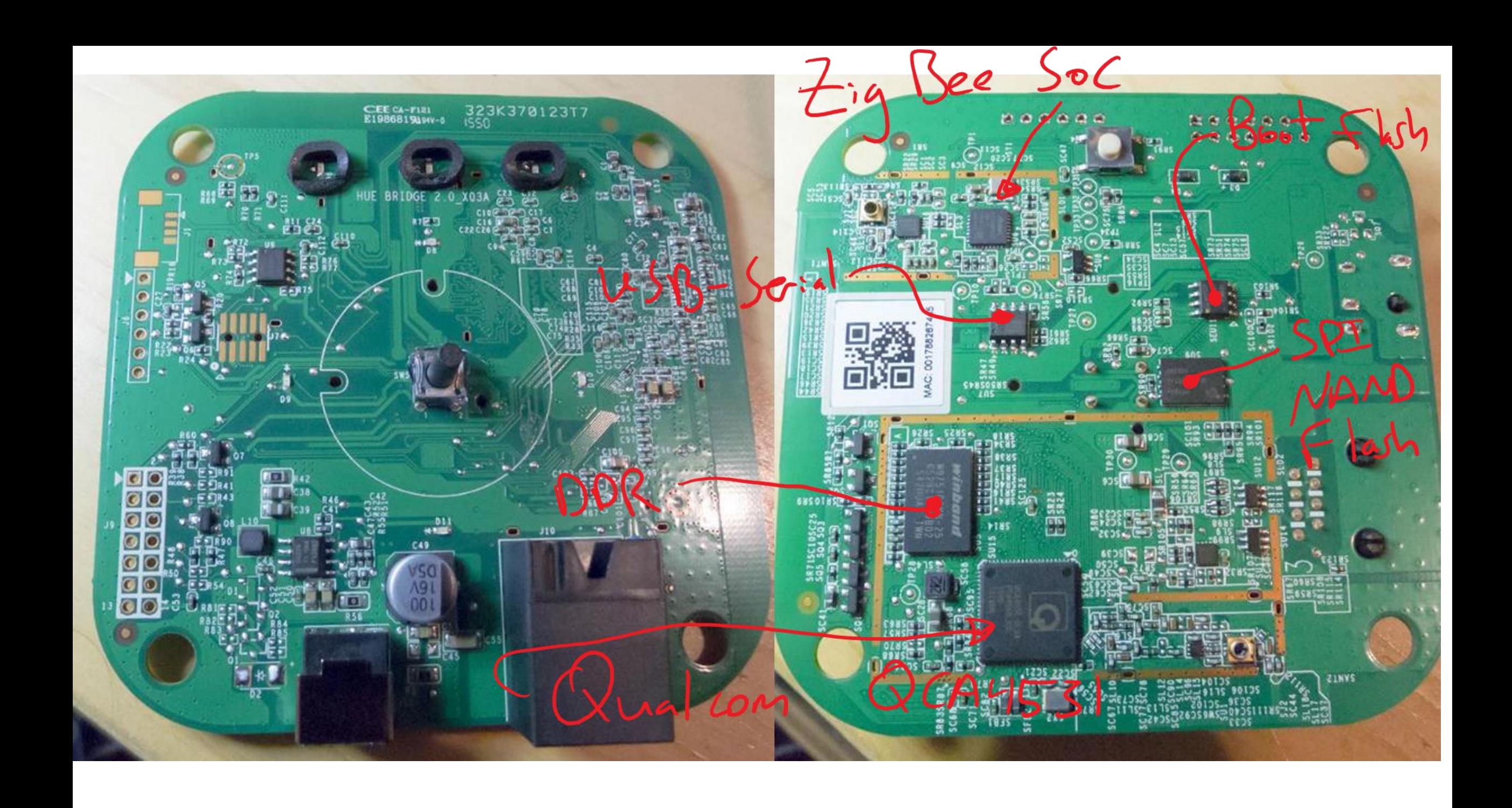

 $HACKIMG$ TOOLS

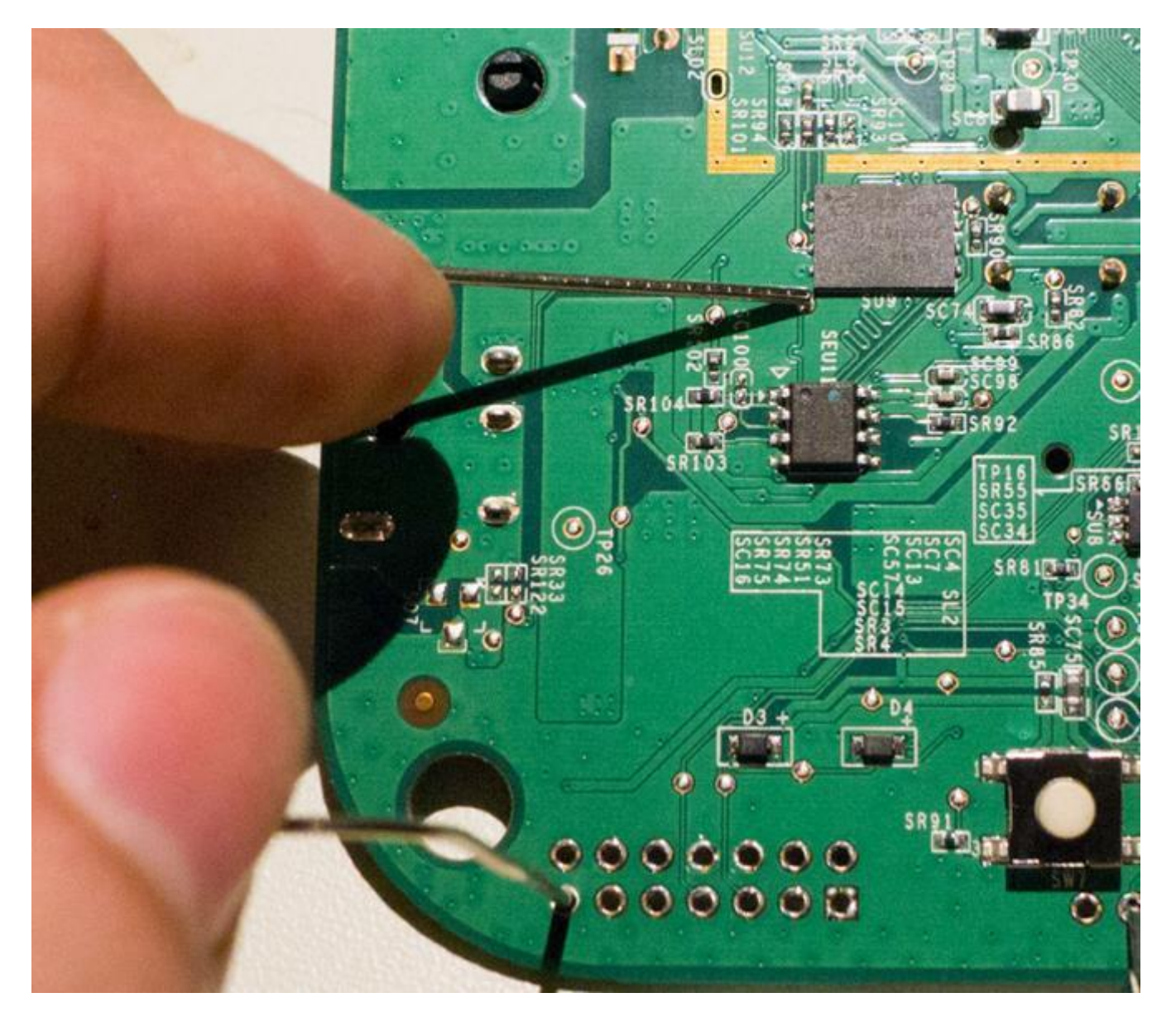

https://www.youtube.com/watch?v=hi2D2MnwiGM Or: http://www.oflynn.com

#### ethl: 00:17:88:24:15:8e

athrs27 phy setup ATHR PHY CONTROL 0 :1000 athrs27 phy setup ATHR PHY SPEC STAUS 0:10 athrs27 phy setup ATHR PHY CONTROL 1:1000 athrs27 phy setup ATHR PHY SPEC STAUS 1:10 athrs27 phy setup ATHR PHY CONTROL 2:1000 athrs27 phy setup ATHR PHY SPEC STAUS 2 :10 athrs27 phy setup ATHR PHY CONTROL 3 :1000 athrs27 phy setup ATHR PHY SPEC STAUS 3 :10 eth1 up

eth0, eth1

Qualcomm Atheros SPI NAND Driver, Version 0.1 (c) 201 ath spi nand ecc: Couldn't enable internal ECC Setting 0x181162c0 to 0x4b97a100 Hit any key to stop autoboot: 0

\*\* Device 0 not available  $ath$ 

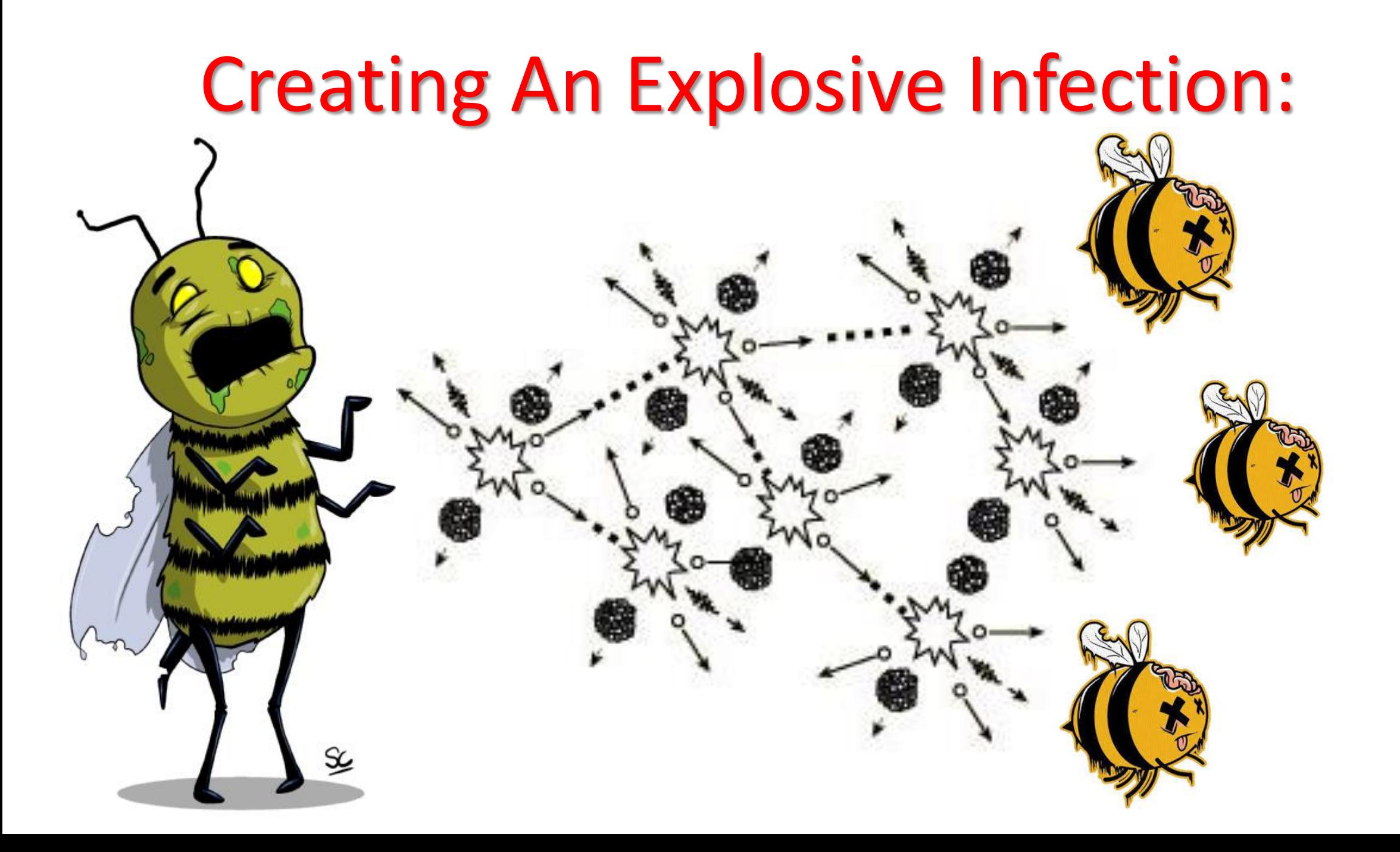

## A New Type of Attack:

# A New Type of Attack:

• A hacker can infect all the smart lights in the whole city, provided that the density of smart lights is above a certain critical mass, which can be calculated with percolation theory techniques
• A hacker can infect all the smart lights in the whole city, provided that the density of smart lights is above a certain critical mass, which can be calculated with percolation theory techniques

• For a city such as Paris whose area is 105 square km, the critical mass is about 15,000 randomly located smart lights, which is surprisingly low

• The attacker can start the attack by just plugging in a single infected lightbulb anywhere in the city

• The attacker can start the attack by just plugging in a single infected lightbulb anywhere in the city

• The attack proceeds entirely via the ZigBee radio frequencies and protocols, which are not currently monitored, so its hard to locate the infection source

• The attacker can start the attack by just plugging in a single infected lightbulb anywhere in the city

• The attack proceeds entirely via the ZigBee radio frequencies and protocols, which are not currently monitored, so its hard to locate the infection source

• It does not use any TCP/IP packets, and thus cannot be stopped by standard internet security tools

• Widespread Blackout

- Widespread Blackout
- The attacker can permanently brick all the smart lights

- Widespread Blackout
- The attacker can permanently brick all the smart lights
- The attack can simultaneously turn all the city's smart lights on or off, possibly affecting the electricity grid

- Widespread Blackout
- The attacker can permanently brick all the smart lights
- The attack can simultaneously turn all the city's smart lights on or off, possibly affecting the electricity grid
- Cause epileptic seizures in photosensitive people

- Widespread Blackout
- The attacker can permanently brick all the smart lights
- The attack can simultaneously turn all the city's smart lights on or off, possibly affecting the electricity grid
- Cause epileptic seizures in photosensitive people
- The attacker can disrupt WiFi communication since WiFi and ZigBee share the same frequencies

• We contacted Philips and disclosed the vulnerabilities prior to publication

- We contacted Philips and disclosed the vulnerabilities prior to publication
	- The protocol implantation bug was fixed and an update was rolled out

- We contacted Philips and disclosed the vulnerabilities prior to publication
	- The protocol implantation bug was fixed and an update was rolled out
	- The software update process remains vulnerable

#### What went wrong?

#### What went wrong?

• Without really thinking about it, we are going to populate our homes, offices and neighborhoods with billions of tiny transmitters/receivers

#### What went wrong?

• Without really thinking about it, we are going to populate our homes, offices and neighborhoods with billions of tiny transmitters/receivers

• These new IoT devices have ad-hoc networking capabilities built in, which has the potential to create a new communication medium, in addition to the traditional mediums of telephony and the internet

#### More information and videos

Paper site - iotworm.eyalro.net

Eyal Ronen - eyalro.net Colin O'Flynn - colinoflynn.com

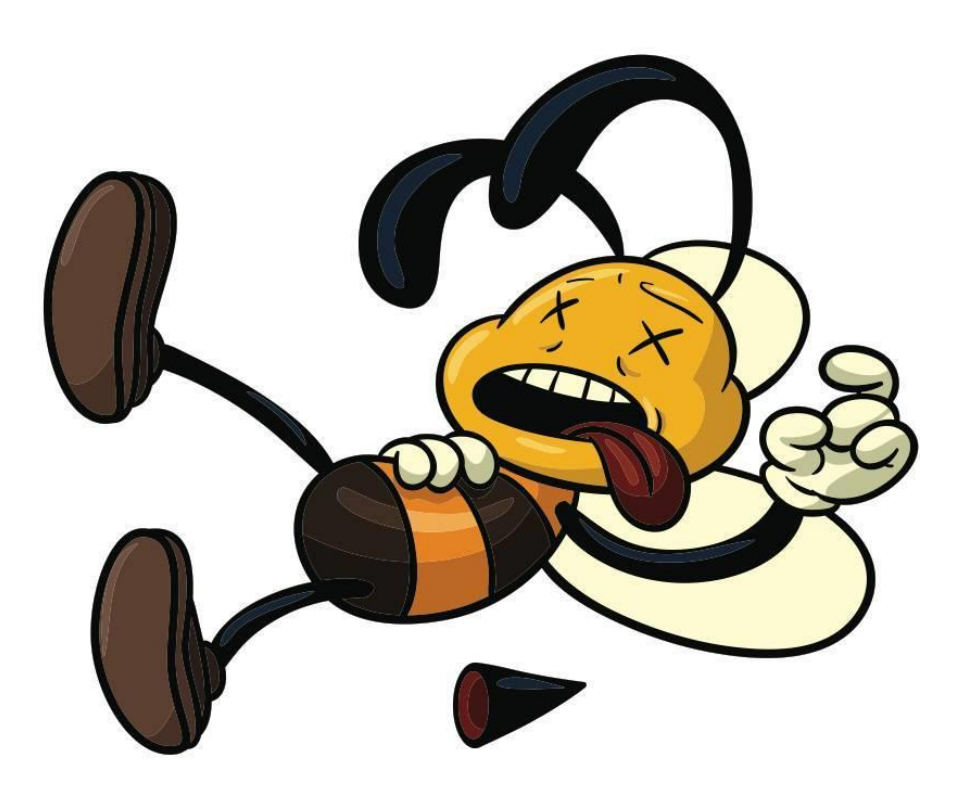

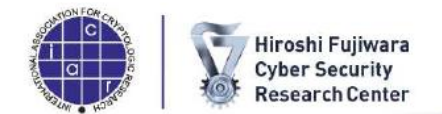

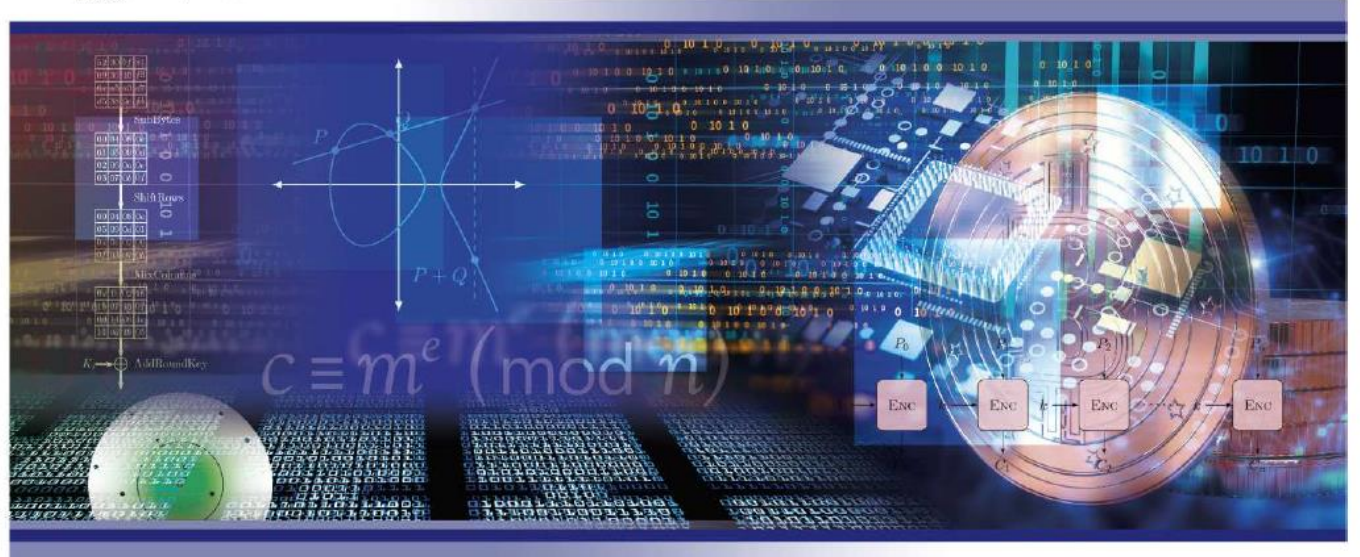

#### **EUROCRYPT2018**

#### SAVE THE DATE | APRIL 29 - MAY 3, 2018 | TEL-AVIV, ISRAEL

Eurocrypt 2018 is the leading European conference on all aspects of cryptography including Theoretical foundations, Deployment of cryptographic schemes, Cryptanalysis of widely used standards, Cryptographic protocols (such as voting), Quantum Cryptography, and Cryptographic currencies (such as bitcoin).

Organized as one of the three flagship conferences of the International Association for Cryptologic Research (IACR), this is the 37th edition of the conference. For the first time in Israel, leading professionals coming from academia, insdustry, and government agencies, from all over the world, will meet together to discuss the cutting edge of cryptographic research.

Program Chairs: Jesper Buus Nielsen (Aarhus Universitet, Denmark) Vincent Rijmen (University of Leuven, Belgium)

**General Chair:** Orr Dunkelman (University of Haifa)

Local Organizers: Technion Hiroshi Fujiwara Cyber Security Research Center, headed by Eli Biham

#### **Eurocrypt 2018**

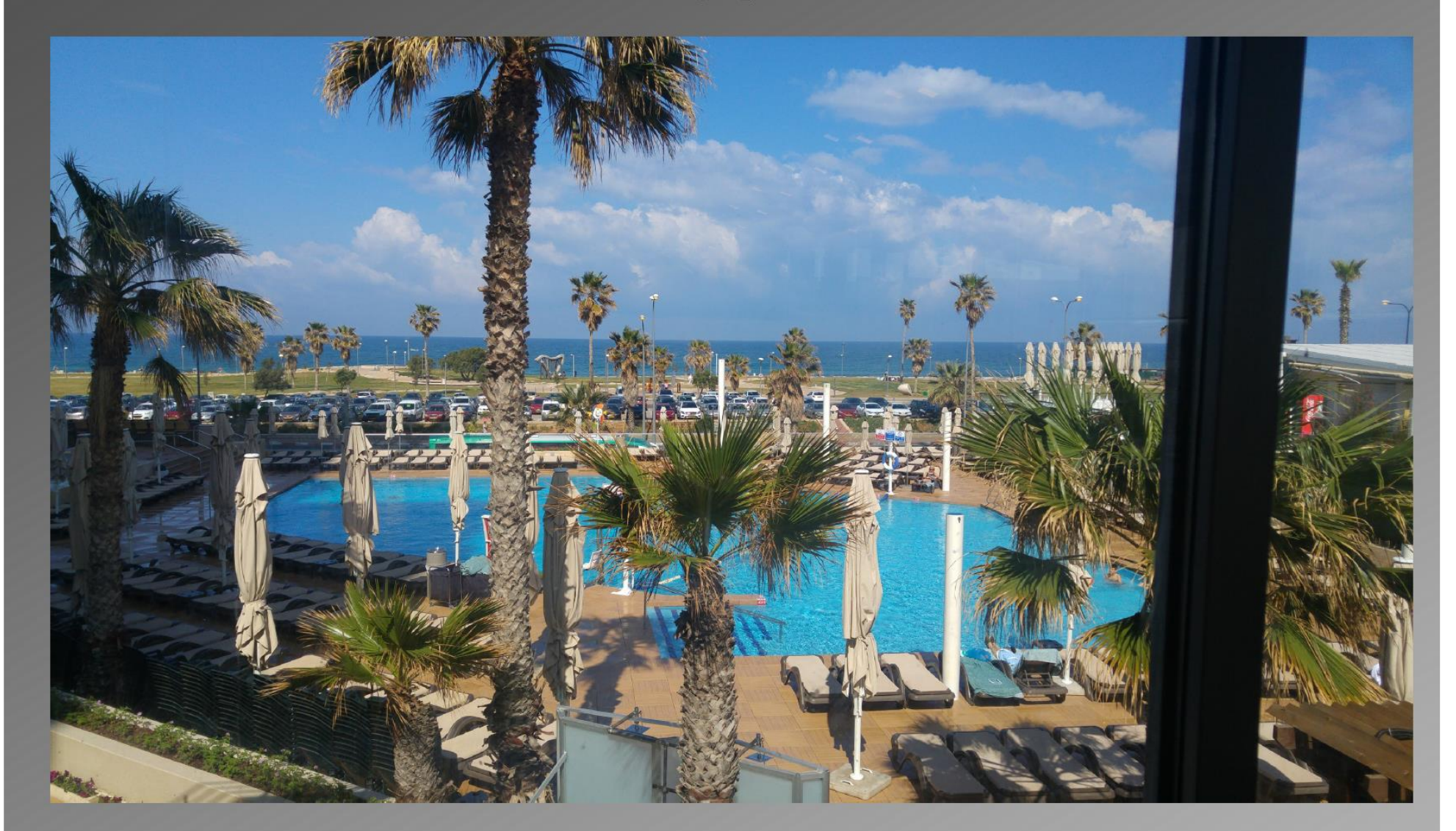

#### Warning! View in Real Life May be Better!